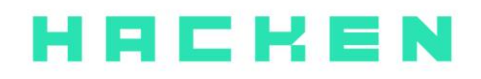

# **SMART CONTRACT CODE REVIEW AND SECURITY ANALYSIS REPORT**

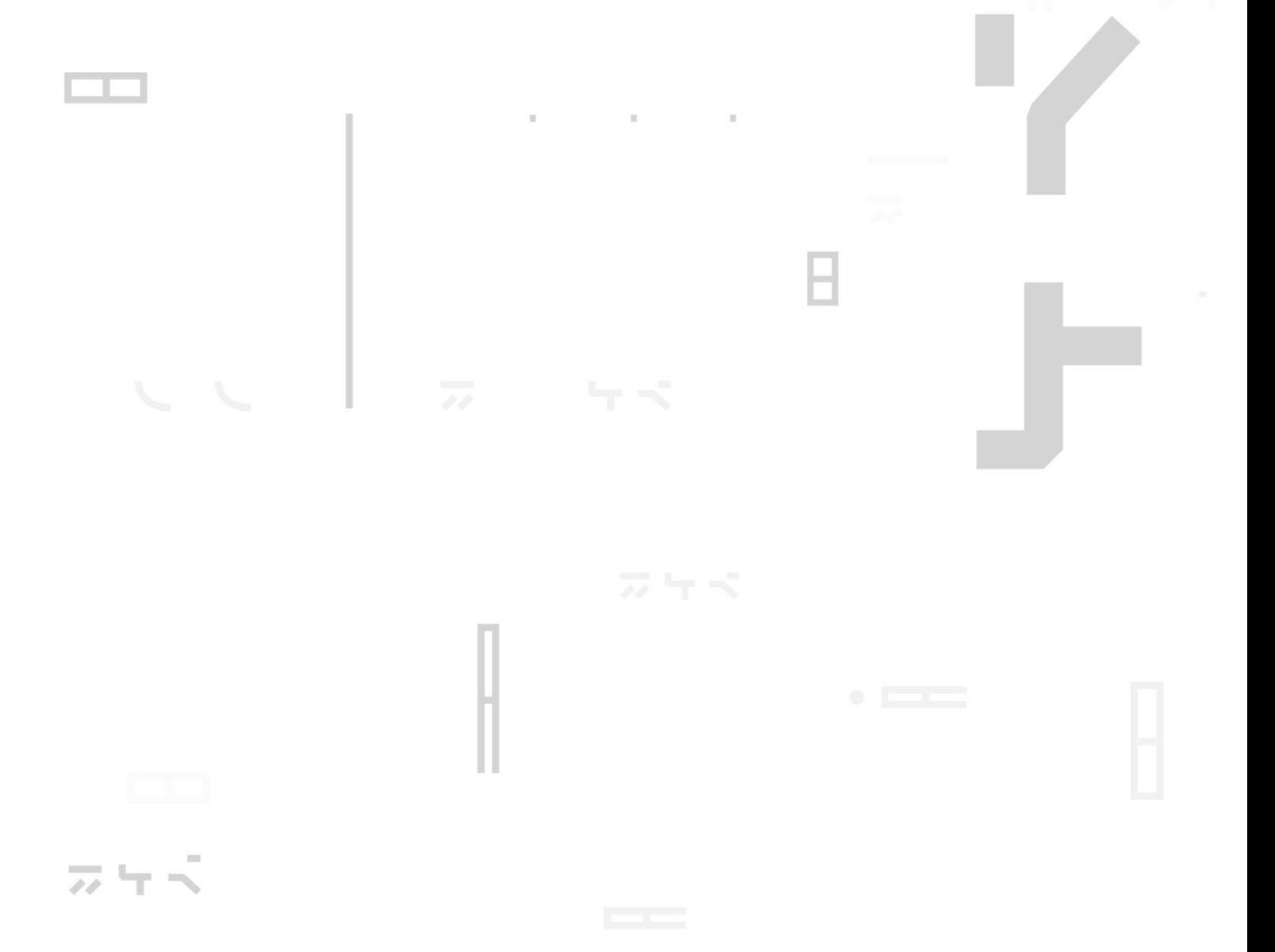

**Customer**: YVS **Date:** December 15<sup>th</sup>, 2020

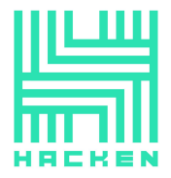

This document may contain confidential information about IT systems and the intellectual property of the Customer and information about potential vulnerabilities and methods of their exploitation.

The report containing confidential information can be used internally by the Customer, or it can be disclosed publicly after all vulnerabilities fixed - upon a decision of the Customer.

# <span id="page-1-0"></span>**Document**

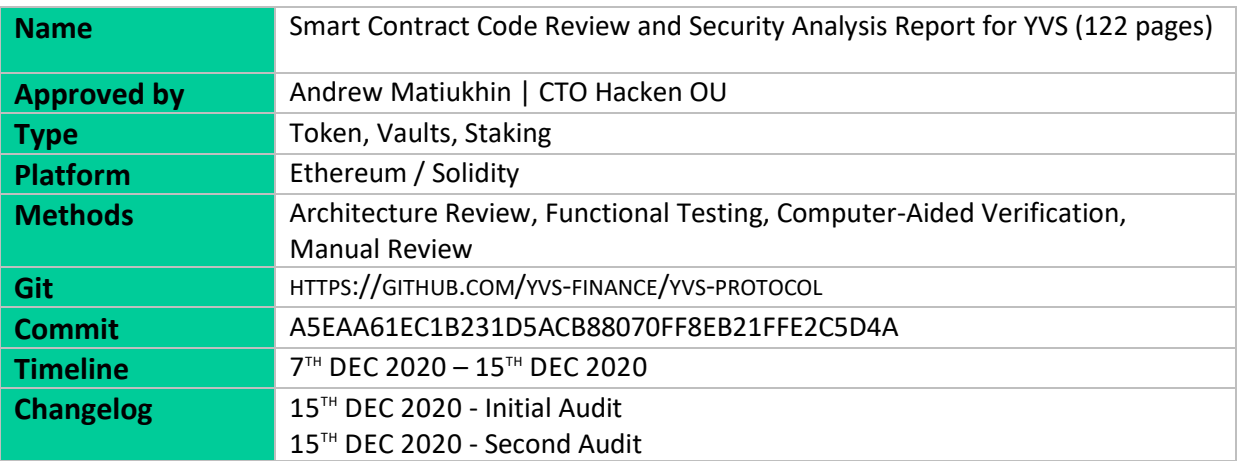

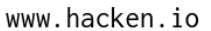

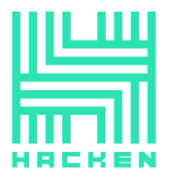

# <span id="page-2-0"></span>**Table of contents**

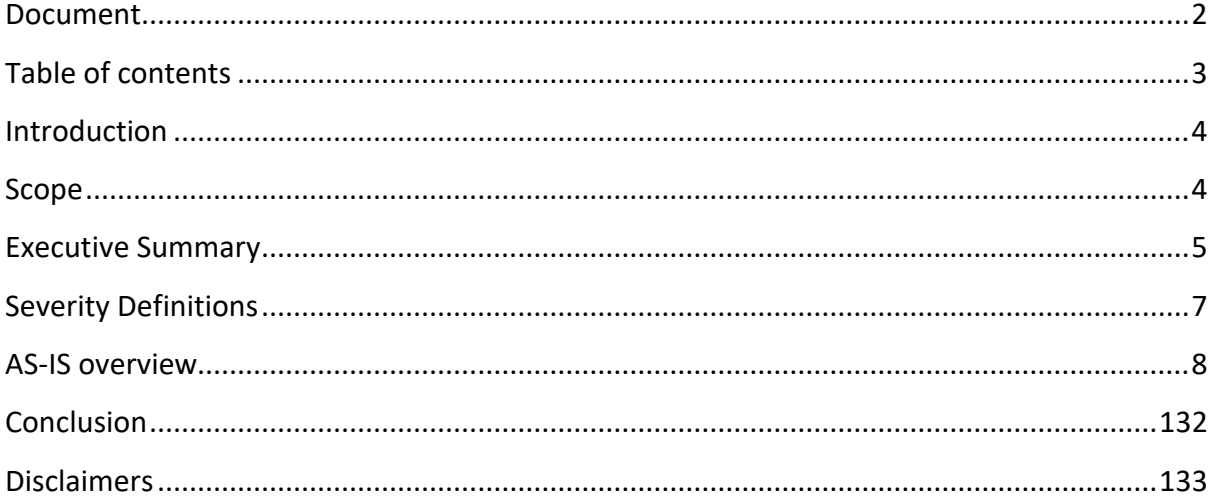

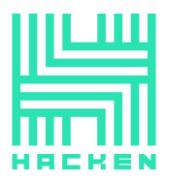

# <span id="page-3-0"></span>**Introduction**

Hacken OÜ (Consultant) was contracted by YVS (Customer) to conduct a Smart Contract Code Review and Security Analysis. This report presents the findings of the security assessment of the Customer's smart contract and its code review conducted between December 7<sup>th</sup>, 2020 – December 15<sup>th</sup>, 2020.

# <span id="page-3-1"></span>**Scope**

The scope of the project is smart contracts in the repository:

- HTTPS://GITHUB.COM/YVS-FINANCE/YVS-PROTOCOL
- (1) A5EAA61EC1B231D5ACB88070FF8EB21FFE2C5D4A
- (2) E76AFF47F5B613E02D25A6C49D62D764C70DCE04

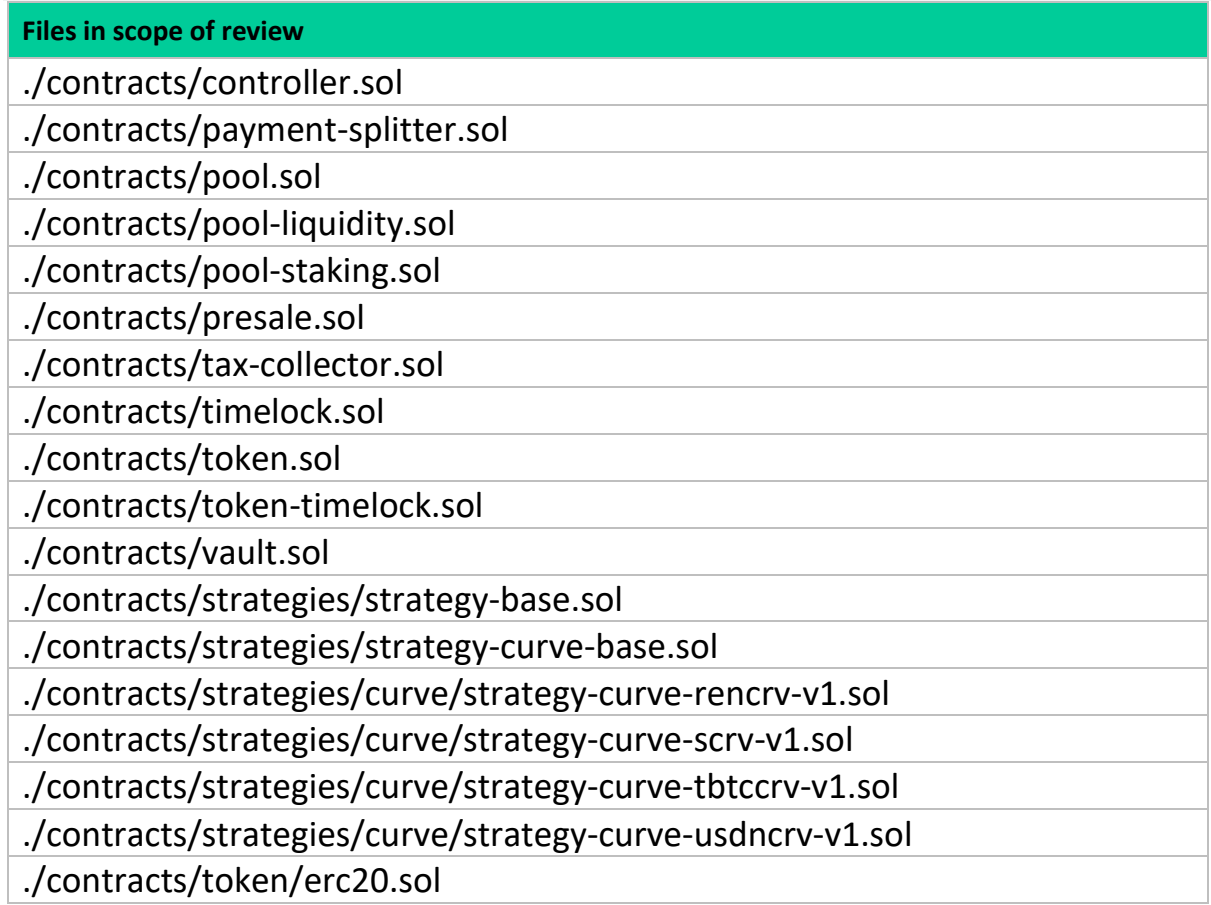

We have scanned this smart contract for commonly known and more specific vulnerabilities. Here are some of the commonly known vulnerabilities that are considered:

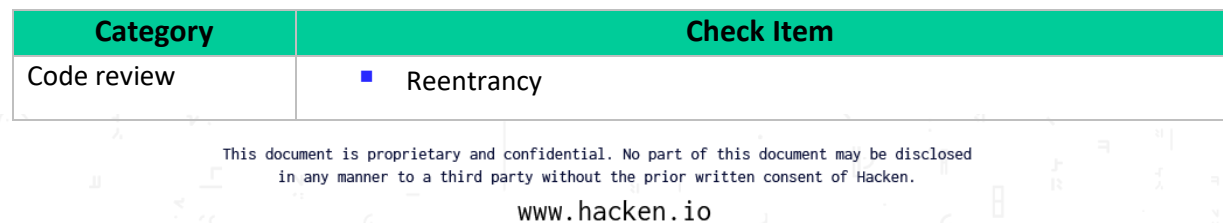

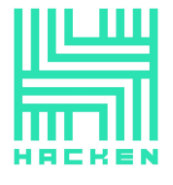

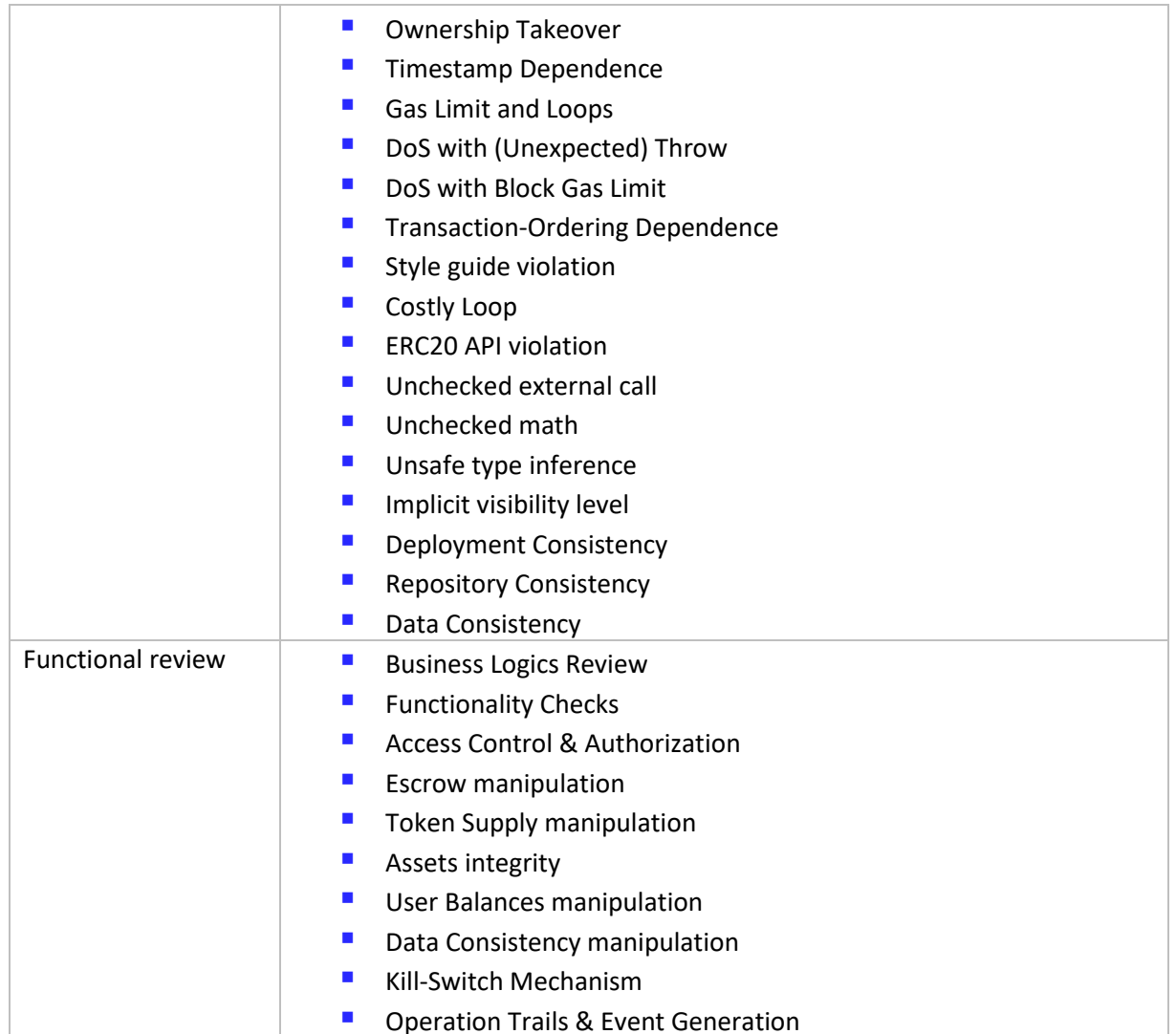

# <span id="page-4-0"></span>**Executive Summary**

According to the assessment, the Customer's smart contracts have critical vulnerabilities and can not be considered secure. Fixes are required.

During the second audit, we established that all found issues were fixed by the Customer.

We described issues in the conclusion of these documents. Please read the whole document to estimate the risks well.

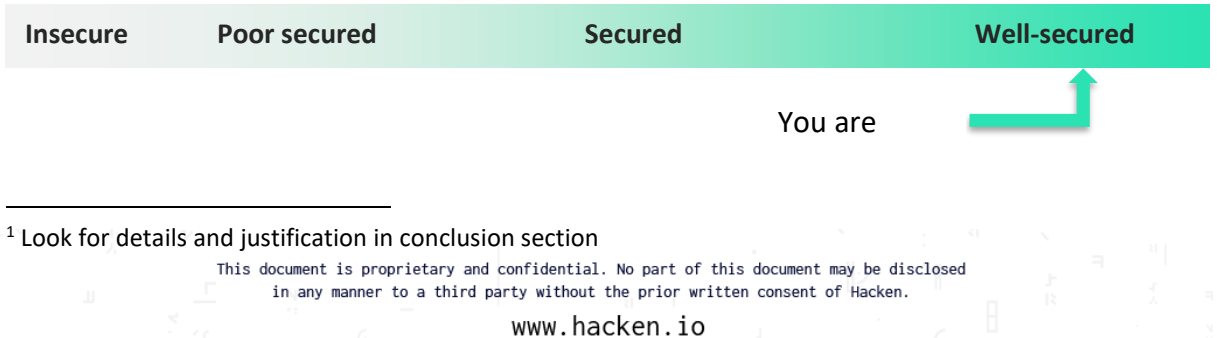

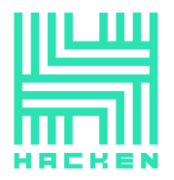

Our team performed an analysis of code functionality, manual audit, and automated checks with Mythril and Slither. All issues found during automated analysis were manually reviewed, and important vulnerabilities are presented in the Audit overview section. A general overview is presented in AS-IS section, and all found issues can be found in the Audit overview section.

Security engineers found **2** critical and **3** low severity issues during the audit.

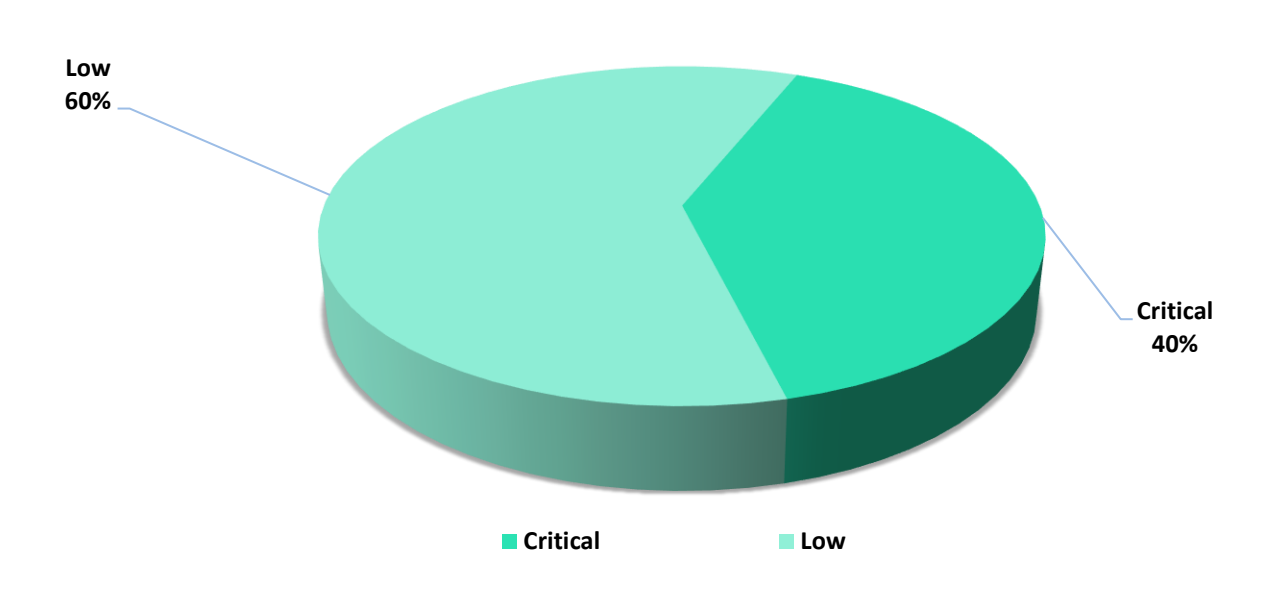

*Graph 1. The distribution of vulnerabilities.*

This document is proprietary and confidential. No part of this document may be disclosed in any manner to a third party without the prior written consent of Hacken.

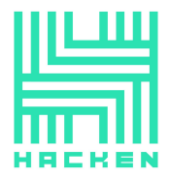

# <span id="page-6-0"></span>**Severity Definitions**

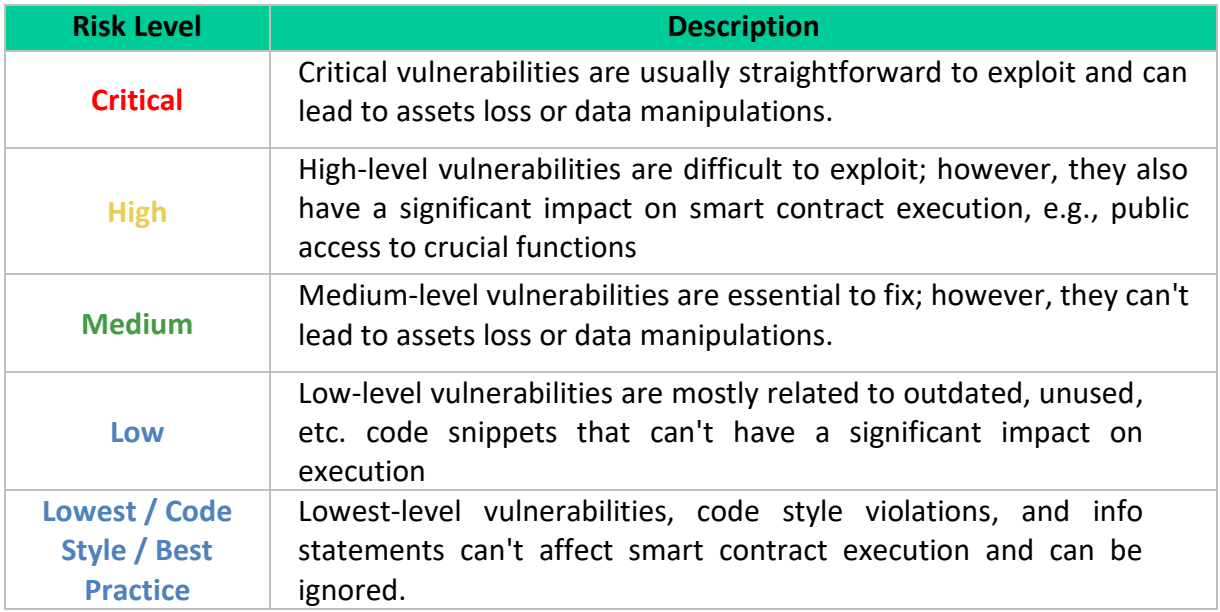

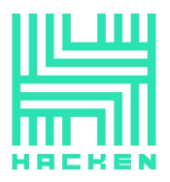

# <span id="page-7-0"></span>**AS-IS overview**

# **token.sol**

# **Description**

*YvsToken* is an ERC20 token contract with custom functions that are used by the Owner to manage the whitelist and tax address.

# **Imports**

*YvsToken* contract has 2 imports:

- *ownable.sol* from project files;
- *erc20.sol* from project files;

# **Inheritance**

*YvsToken* contract inherits *ERC20* and *Ownable*.

#### **Functions**

*YvsToken* has 3 functions:

• *setTaxAddress*

**Description**

Wrapper for *\_setupTaxAddress* function.

**Visibility**

public

#### **Input parameters**

o *address taxAddress\_* — a tax address;

#### **Constraints**

o Only the Owner can call it.

#### **Events emit**

None

#### **Output**

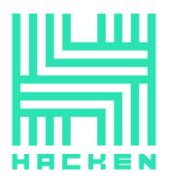

# None

## • *addWhitelistedAddress*

# **Description**

Used by the Owner to add an address to the whitelist.

#### **Visibility**

public

# **Input parameters**

o *address \_address* — an address;

# **Constraints**

o Only the Owner can call it.

## **Events emit**

None

#### **Output**

None

# • *removeWhitelistedAddress*

#### **Description**

Used by the Owner to remove an address from the whitelist.

#### **Visibility**

public

# **Input parameters**

o *address \_address* — an address;

# **Constraints**

o Only the Owner can call it.

#### **Events emit**

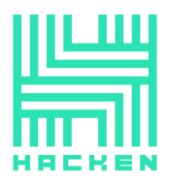

None

**Output**

None

# **erc20.sol**

# **Description**

*ERC20* is an ERC20 token contract with custom functions that are used by the Owner to manage the whitelist and tax address.

# **Imports**

*ERC20* contract has 4 imports:

- *context.sol* from project files;
- *safe-math.sol* from project files;
- *address.sol* from project files;
- *ierc20.sol* from project files;

# **Inheritance**

*ERC20* contract inherits *Context* and *IERC20*.

# **Usings**

*ERC20* contract use:

- *SafeMath* for *uint256*;
- *Address* for *address*;

#### **Fields**

*ERC20* contract has 12 fields:

- *mapping (address => bool) public \_whitelistedAddresses* a map that tracks whitelisted addresses;
- *mapping (address => uint256) private \_balances* a map that tracks balances;
- *mapping (address => mapping (address => uint256)) private \_allowances* a map that tracks allowance;
- *uint256 private \_totalSupply* total supply;
- *uint256 private \_burnedSupply* burned supply;
- *uint256 private \_taxedSupply* taxed supply;
- *uint256 private \_taxRate* tax rate;
- *uint256 private \_taxRateBase* a base for tax rate;

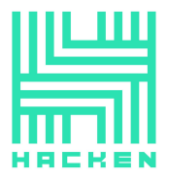

- *address private \_taxAddress* an address for taxes;
- *string private \_name* a name of the token;
- *string private \_symbol* a symbol of the token;
- *uint256 private \_decimals* a decimals of the token;

#### **Default OpenZeppelin Functions**

*ERC20* has 15 functions originally from OpenZeppelin:

- *name*;
- *symbol*;
- *decimals*;
- *totalSupply*;
- *balanceOf*;
- *transfer*;
- *burn*;
- *allowance*;
- *approve*;
- *transferFrom*;
- *increaseAllowance*;
- *decreaseAllowance*;
- *\_mint*;
- *\_approve*;
- *\_beforeTokenTransfer*;

#### **Custom Functions**

*ERC20* has 8 custom functions:

• *constructor*

#### **Description**

Initializes the contract. Mints init supply.

#### **Visibility**

public

#### **Input parameters**

- o *string memory name* a name of the token;
- o *string memory symbol* a symbol of the token;
- o *uint256 decimals* a decimals of the token;
- o *uint256 initSupply* the number of tokens to be minted;

#### **Constraints**

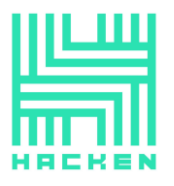

# None

**Events emit**

None

**Output**

None

# • *burnedSupply*

# **Description**

Used to get the amount of burned tokens.

# **Visibility**

public view

# **Input parameters**

None

#### **Constraints**

None

# **Events emit**

None

**Output**

Returns the amount of burned tokens.

• *taxedSupply*

# **Description**

Used to get the amount of taxed tokens.

**Visibility**

public view

#### **Input parameters**

This document is proprietary and confidential. No part of this document may be disclosed in any manner to a third party without the prior written consent of Hacken.

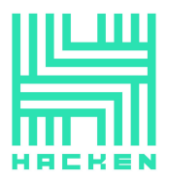

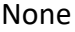

**Constraints**

None

**Events emit**

None

**Output**

Returns the amount of taxed tokens.

# • *taxRate*

# **Description**

Used to get the tax rate.

# **Visibility**

public view

**Input parameters**

None

# **Constraints**

None

**Events emit**

None

# **Output**

Returns the tax rate.

• *\_transfer*

# **Description**

Used to move tokens from *sender* to *receiver*. If someone from the *sender* or *recipient* is not on the white list, taxes will be deducted from the *amount*.

> This document is proprietary and confidential. No part of this document may be disclosed in any manner to a third party without the prior written consent of Hacken.

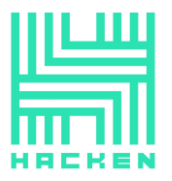

# **Visibility**

internal virtual

#### **Input parameters**

- o *address sender* an address of the sender;
- o *address recipient* an address of the recipient;
- o *uint256 amount* an amount of tokens;

# **Constraints**

- o *sender* should not be zero address.
- o *recipient* should not be zero address.
- o *amount* must be less than or equal to the balance of the *sender*.
- o Taxes must be calculated correctly.

#### **Events emit**

o *Transfer(sender, recipient, amount);*

#### **Output**

None

• *\_burn*

# **Description**

Used to burn tokens. Keeps track of how many tokens have been burned.

#### **Visibility**

internal virtual

#### **Input parameters**

- o *address account* an address of the account from which tokens will be burned;
- o *uint256 amount* an amount of tokens to burn;

# **Constraints**

- o *account* should not be zero address.
- o *amount* must be less than or equal to the balance of the *account*.

#### **Events emit**

This document is proprietary and confidential. No part of this document may be disclosed in any manner to a third party without the prior written consent of Hacken.

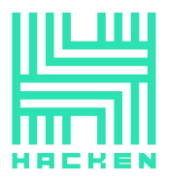

o *Transfer(account, address(0), amount);*

# **Output**

None

• *\_tax*

#### **Description**

Blabla

#### **Visibility**

public

#### **Input parameters**

- o *address account* an address of the account from which taxes will be deducted;
- o *uint256 amount* an amount of tokens to deduct;

# **Constraints**

- o *account* should not be zero address.
- o *\_taxAddress* should not be zero address.
- o *amount* must be less than or equal to the balance of the *account*.

# **Events emit**

o *Transfer(account, \_taxAddress, amount);*

# **Output**

None

• *\_setupTaxAddress*

# **Description**

Used to set the tax address.

## **Visibility**

internal virtual

#### **Input parameters**

This document is proprietary and confidential. No part of this document may be disclosed in any manner to a third party without the prior written consent of Hacken.

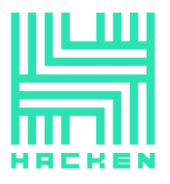

o *address taxAddress\_* — the new address for receiving taxes;

## **Constraints**

o The tax address can only be set once.

# **Events emit**

None

**Output**

None

**presale.sol**

# **Description**

*YvsPresale* is a contract that is responsible for collecting Wei and distributing its own tokens without any administrative control (for all eth / token related activities).

#### **Imports**

*YvsPresale* contract has 7 imports:

- *burnable.sol* from project files;
- *uniswap-v2.sol* from project files;
- *controller.sol* from project files;
- *token-timelock.sol* from project files;
- *ownable.sol* from project files;
- *erc20.sol* from project files;
- *safe-math.sol* from project files;

#### **Inheritance**

*YvsPresale* contract inherits *Ownable*.

#### **Usings**

*YvsPresale* contract use:

- *SafeMath* for *uint256*;
- *SafeERC20* for *IERC20*;

# **Modifiers**

*YvsPresale* contract has 2 modifiers:

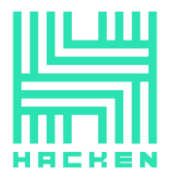

- *distributed* checks if tokens distributed;
- *active* checks if presale is active;

# **Fields**

*YvsPresale* contract has 35 fields:

- *IERC20 public token* token that is for sale;
- *address payable public team* an address of the team;
- *address payable public marketing* an address of the marketing;
- *address payable public listing* an address of the listing;
- *address public controller* an address of the controller contract;
- *address payable public treasury* an address of the treasury contract;
- *address public timelock* an address of the timelock contract;
- *uint256 public start* a timestep of the start pre-selling;
- *uint256 public duration* duration of pre-sale;
- *uint256 public grace* duration of the grace period;
- *uint256 public cap* token max cap;
- *uint256 public threshold* the presale threshold to close;
- *uint256 public total* total to be distributed;
- *uint256 public deposited* total wei deposited;
- *uint256 public depositors* total number of depositors;
- *uint256 public min* the minimum amount of ETH for investment;
- *uint256 public max* the maximum amount of ETH for investment;
- *uint256 public rate* the token exchange rate for the base amount;
- *uint256 public referralRate* referral bonus rate;
- *uint256 public referralRateReferrer* referral bonus rate for referrer;
- *uint256 public referralRateDepositor* referral bonus rate for depositor;
- *uint256 public referralRateBase* referral bonus rate base;
- *string public contact* public contact information;
- *bool public finalized* indicates if the presale is finalized;
- *bool public completed* indicates if the distribution is finished;
- *bool public cancelled* indicates if the presale is cancelled;
- *bool public closed* indicates if the presale is closed;
- *mapping(address => uint256) public deposits* a mapping for deposits;
- *mapping(address => uint256) public balances* a mapping for balances;
- *mapping(address => uint256) public bonus* a mapping for bonuses;
- *mapping(bytes12 => address) public referrals* a mapping for referrals;
- *mapping(address => bool) public registered* a mapping for track registered referrals;
- *UniswapRouterV2 internal uniswap* Uniswap Router;
- *UniswapV2Factory internal factory* Uniswap Factory
- *address internal weth* an address of WETH9 contract;

# **Functions**

*YvsPresale* has 20 functions:

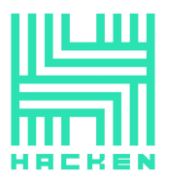

# • *constructor*

#### **Description**

Initializes the contract.

## **Visibility**

public

# **Input parameters**

- o *address \_token* an address of the token for sale;
- o *address \_timelock* an address of the timelock contract;
- o *uint256 \_start* a timestep of the start pre-selling;
- o *string memory \_contact* public contact information;

#### **Constraints**

o *\_start* must be greater than or equal to *block.timestamp*.

#### **Events emit**

None

#### **Output**

None

• *receive*

#### **Description**

Fallback function to enter presale.

# **Visibility**

external payable

#### **Input parameters**

None

#### **Constraints**

None

#### **Events emit**

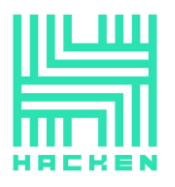

None

**Output**

None

• *enter*

**Description**

Used to enter presale.

**Visibility**

public payable

#### **Input parameters**

o *uint256 \_amount* — the wei amount;

#### **Constraints**

- o Presale must be active.
- o *msg.value* must be equal to *\_amount*.
- o *msg.sender* must not be zero address.
- o The amount of wei must be within the specified limits.
- o There must be enough tokens for distribution.

# **Events emit**

- o *DailyBonusEarned(msg.sender, dailyBonus);*
- o *PresaleEntered(msg.sender, amount, distribution);*

#### **Output**

None

• *enter*

# **Description**

Used to enter presale with referral.

#### **Visibility**

#### public payable

#### **Input parameters**

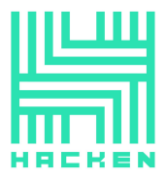

- o *uint256 \_amount* the wei amount;
- o *bytes12 \_code* referral code;

# **Constraints**

- o The presale must be active.
- o *msg.value* must be equal to *\_amount*.
- o *msg.sender* must not be zero address.
- o The amount of wei must be within the specified limits.
- o Referral code must be valid.
- o The referral code must belong to an account other than *msg.sender*.
- o There must be enough tokens for distribution.

#### **Events emit**

- o *DailyBonusEarned(msg.sender, dailyBonus);*
- o *ReferrerEarned(referrer, msg.sender, referrerBonus);*
- o *DepositorEarned(msg.sender, depositorBonus);*
- o *PresaleEntered(msg.sender, amount, distribution);*

#### **Output**

None

• *refund*

# **Description**

Used to refund collected eth from the user if presale is canceled.

#### **Visibility**

external

#### **Input parameters**

None

#### **Constraints**

- o The presale must be canceled.
- o *msg.sender* must have deposit.

#### **Events emit**

o *Refunded(msg.sender, deposits[msg.sender]);*

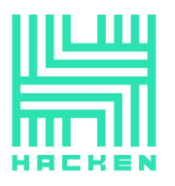

# **Output**

None

• *claim*

# **Description**

Used to claim tokens after presale is distributed.

# **Visibility**

external

# **Input parameters**

None

# **Constraints**

- o Tokens were distributed.
- o *msg.sender* must have tokens on the balance.

# **Events emit**

o *Claimed(msg.sender, balances[msg.sender]);*

#### **Output**

None

• *referral*

# **Description**

Sets a referral code for an address.

#### **Visibility**

external

# **Input parameters**

o *bytes12 code* — referral code;

# **Constraints**

 $\circ$  This referral code must not be set before.

This document is proprietary and confidential. No part of this document may be disclosed in any manner to a third party without the prior written consent of Hacken.

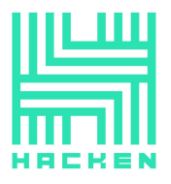

o *msg.sender* must not have a registered code.

#### **Events emit**

o *ReferralSet(msg.sender, code);*

#### **Output**

None

#### • *distribute*

# **Description**

Used to distribute wei, create a liquidity pair, and an initial reward after the end of the presale.

#### **Visibility**

external

#### **Input parameters**

None

# **Constraints**

- o The presale must be concluded.
- o The balance of the contract must be greater than or equal to deposited amount.

#### **Events emit**

- o *LiquidityAddedAndLocked(added, timelock);*
- o *Completed();*

# **Output**

None

• *salvage*

## **Description**

Salvages unrelated tokens to presale.

# **Visibility**

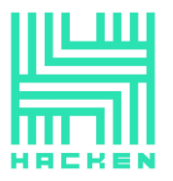

#### external

#### **Input parameters**

o *address \_token* — an address of token to salvage;

# **Constraints**

- o Tokens were distributed.
- o Only owner can call it.
- o The presale token can not be salvage.

# **Events emit**

o *Salvaged(\_token, balance);*

#### **Output**

None

#### • *collect\_dust*

#### **Description**

Used to collect wei left as dust on contract after grace period.

#### **Visibility**

external

#### **Input parameters**

None

#### **Constraints**

- o Tokens were distributed.
- o Only owner can call it.
- o The presale must not be canceled.
- o The grace period must over.

# **Events emit**

o *DustCollected(treasury, balance);*

# **Output**

#### None<sup>1</sup>

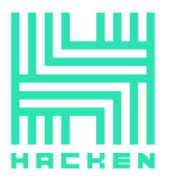

• *destroy*

## **Description**

Used to burn leftover tokens from presale.

# **Visibility**

external

# **Input parameters**

None

# **Constraints**

- o Tokens were distributed.
- o Only owner can call it.
- o The presale must not be canceled.
- o The grace period must over.

# **Events emit**

o *Destroyed(balance);*

# **Output**

None

• *set\_controller*

#### **Description**

Used to set controller contract.

# **Visibility**

external

# **Input parameters**

o *address \_controller* — an address of the controller contract;

# **Constraints**

- o Only owner can call it.
- o The controller address must not be zero.

This document is proprietary and confidential. No part of this document may be disclosed in any manner to a third party without the prior written consent of Hacken.

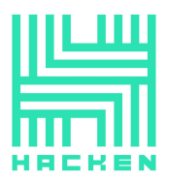

# **Events emit**

None

# **Output**

None

• *update*

#### **Description**

Updates public contact information.

#### **Visibility**

external

## **Input parameters**

o *string memory \_contact* — text to set as contact information;

# **Constraints**

o Only owner can call it.

#### **Events emit**

None

# **Output**

None

• *cancel*

#### **Description**

Used to cancel presale, stop accepting wei and enable refunds.

**Visibility**

external

#### **Input parameters**

None

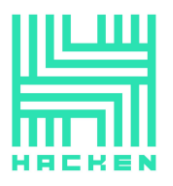

# **Constraints**

o Only owner can call it.

# **Events emit**

None

#### **Output**

None

• *close*

# **Description**

Used to close presale if threshold is reached.

#### **Visibility**

external

# **Input parameters**

None

#### **Constraints**

- o Only owner can call it.
- o The the threshold must be reached.

#### **Events emit**

None

# **Output**

None

• *claimable*

# **Description**

Used to get claimable amount for address.

# **Visibility**

external view

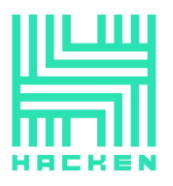

## **Input parameters**

None

# **Constraints**

None

#### **Events emit**

None

# **Output**

Returns claimable amount for address.

# • *valid*

#### **Description**

Checks if wei amount is within limits.

# **Visibility**

internal view

#### **Input parameters**

- o *address account* an address of the account;
- o *uint256 amount* wei amount;

#### **Constraints**

None

# **Events emit**

None

# **Output**

Returns *true* if wei amount is within limits.

• *distributable*

# **Description**

Checks if token amount can be distributed.

This document is proprietary and confidential. No part of this document may be disclosed in any manner to a third party without the prior written consent of Hacken.

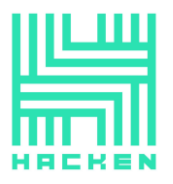

# **Visibility**

internal view

#### **Input parameters**

o *uint256 amount* — an amount of the tokens;

#### **Constraints**

None

## **Events emit**

None

# **Output**

Returns *true* if token amount can be distributed.

# • *concluded*

# **Description**

Checks if the presale is concluded.

#### **Visibility**

internal view

#### **Input parameters**

None

#### **Constraints**

None

# **Events emit**

None

# **Output**

Returns *true* if the presale is concluded.

• *reached*

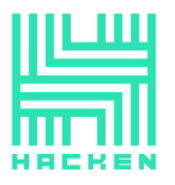

#### **Description**

Checks if threshold is reached.

**Visibility**

internal view

# **Input parameters**

None

**Constraints**

None

# **Events emit**

None

# **Output**

Returns *true* if threshold is reached.

# **controller.sol**

#### **Description**

*YvsController* is a contract that is responsible for starting rewards after presale is concluded, for distribution after initial rewards are finished, and for communicating with the vaults/strategies.

#### **Imports**

*YvsController* contract has 7 imports:

- *burnable.sol* from project files;
- *pool.sol* from project files;
- *vault.sol* from project files;
- *strategy.sol* from project files;
- *ownable.sol* from project files;
- *erc20.sol* from project files;
- *safe-math.sol* from project files;

# **Inheritance**

*YvsController* contract inherits *Ownable*.

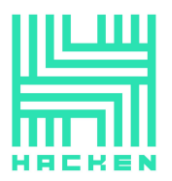

# **Usings**

*YvsController* contract use:

- *SafeMath* for *uint256*;
- *SafeERC20* for *IERC20*;

# **Modifiers**

*YvsController* contract has 4 modifiers:

- *onlyPresale* checks if a caller is presale contract;
- *restricted* checks if a caller is presale contract or owner;
- *distributed* checks if the distribution is finished;
- *started* checks if presale started;

# **Fields**

*YvsController* contract has 20 fields:

- *IERC20 public token* token that is for sale;
- *address public presale* presale contract address;
- *address public staking\_pool* an address of the staking pool;
- *address public liquidity\_pool* an address of the liquidity pool;
- *address public vault\_btc\_pool* an address of the vault pool (btc);
- *address public vault stables pool* an address of the vault pool (stablecoin)
- *address public vault btc* an address of the btc vault;
- *address public vault\_stables* an address of the stablecoin address
- *uint256 public stakingPercentage* percentage of tokens for the staking pool;
- *uint256 public liquidityPercentage* percentage of tokens for the liquidity pool;
- *uint256 public baseRate* base rate;
- *uint256 public last distribution* a timestamp of the last distribution;
- *uint256 public last\_harvest* a timestamp of the last harvest;
- *uint256 public start* a timestamp of the start;
- *uint256 public grace* duration of the grace period;
- *uint256 public interval* interval after grace period;
- *uint256 public harvest interval* interval for harvesting;
- *address private uniswap\_pair* an address of the Uniswap liquidity pair;
- *bool private ready* token distribution indicator;
- *bool private first\_run* indicates whether this is an initial presale call or not;

# **Functions**

*YvsController* has 13 functions:

• *constructor*

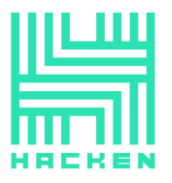

# **Description**

Initializes the contract.

## **Visibility**

public

#### **Input parameters**

- o *address \_token* an address of the token for sale;
- o *address \_presale* an address of the presale contract;
- o *uint256 \_start* a timestep of the start pre-selling;

#### **Constraints**

None

## **Events emit**

None

**Output**

None

• *set\_pair*

# **Description**

Sets Uniswap liquidity pair.

## **Visibility**

public

#### **Input parameters**

o *address pair* — an address of the pair;

#### **Constraints**

- o Only presale contract can call it.
- o *uniswap\_pair* is not set before.

# **Events emit**

None

This document is proprietary and confidential. No part of this document may be disclosed in any manner to a third party without the prior written consent of Hacken.

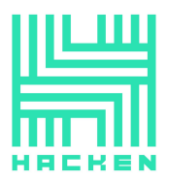

# **Output**

None

• *set\_ready*

# **Description**

Sets ready indicator to allow rewards to start.

# **Visibility**

public

# **Input parameters**

o *bool \_ready* — a true/false value to signal the start;

# **Constraints**

o Only presale contract can call it.

# **Events emit**

None

# **Output**

None

# • *set\_harvest\_interval*

# **Description**

Sets harvest interval (how often rewards are collected).

# **Visibility**

public

# **Input parameters**

o *uint256 \_harvest\_interval* — interval in seconds;

# **Constraints**

- o Tokens were distributed.
- $\circ$   $\sim$  Only owner or presale contract can call it.

This document is proprietary and confidential. No part of this document may be disclosed in any manner to a third party without the prior written consent of Hacken.

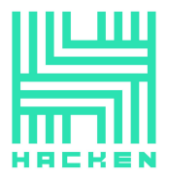

- o It must be an initial presale call.
- o *uniswap\_pair* must be set.

# **Events emit**

None

#### **Output**

None

• *notify*

# **Description**

Notifies reward amounts to pools after presale distribution.

#### **Visibility**

external

#### **Input parameters**

None

# **Constraints**

o Only owner or presale contract can call it.

#### **Events emit**

None

#### **Output**

None

• *\_notify*

#### **Description**

Internal notify function to signal rewards.

**Visibility**

internal

#### **Input parameters**

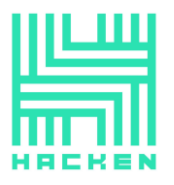

#### None

#### **Constraints**

None

#### **Events emit**

o *NotifyRewards();*

#### **Output**

None

• *distribute*

# **Description**

Used to distribute tokens after the grace period.

# **Visibility**

external

# **Input parameters**

None

# **Constraints**

- o There must be an initial presale call before this.
- o The grace period must over.
- o If *last\_distribution* is greater than 0, the interval should end.

#### **Events emit**

None

# **Output**

None

#### • *\_distribute*

# **Description**

Internal distribution method that allocates tokens.

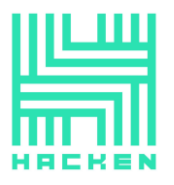

# **Visibility**

internal

#### **Input parameters**

None

# **Constraints**

o This contract must have tokens to distribute.

# **Events emit**

o *Distributed(balance);*

# **Output**

None

• *vaults\_earn*

# **Description**

Used to to start earning rewards in vaults.

# **Visibility**

public

#### **Input parameters**

None

# **Constraints**

o The presale must be started.

# **Events emit**

None

# **Output**

None

• *vaults\_harvest*

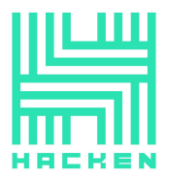

# **Description**

Used to harvest rewards in vault.

# **Visibility**

public

#### **Input parameters**

None

## **Constraints**

- o The presale must be started.
- o If *last\_harvest* is greater than 0, the harvest interval should end.

#### **Events emit**

None

**Output**

None

• *vaults\_collect*

# **Description**

Used to collect purchases in vaults.

**Visibility**

public

# **Input parameters**

None

# **Constraints**

o The presale must be started.

# **Events emit**

None

#### **Output**
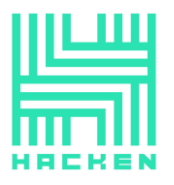

None

• *salvage*

## **Description**

Salvages non-native tokens from the contract.

#### **Visibility**

external

# **Input parameters**

- o *address \_token* an address of token to salvage;
- o *address recipient* an address of the tokens recipient;

### **Constraints**

- o Only owner can call it.
- o The native token can not be salvage.

### **Events emit**

o *Salvaged(\_token, balance);*

### **Output**

None

• *next*

## **Description**

Used to get the next distribution timestamp.

#### **Visibility**

external view

#### **Input parameters**

None

### **Constraints**

None

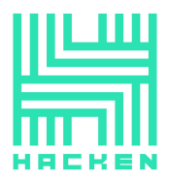

## **Events emit**

None

## **Output**

Returns the next distribution timestamp.

## **payment-splitter.sol**

## **Description**

*YvsPaymentSplitter* is a fork from OpenZeppelin PaymentSplitter contract with a changed name only. (https://github.com/OpenZeppelin/openzeppelincontracts/blob/master/contracts/payment/PaymentSplitter.sol)

## **timelock.sol**

# **Description**

*YvsTimelock* is a fork from Compound Timelock contract with a changed name and fallback function changed to receive. (https://github.com/compound-finance/compoundprotocol/blob/master/contracts/Timelock.sol).

# **pool.sol**

# **Description**

*YvsPool* is a staking pool contract.

### **Imports**

*YvsPool* contract has 4 imports:

- *reentrancy-guard.sol* from project files;
- *pausable.sol* from project files;
- *erc20.sol* from project files;
- *safe-math.sol* from project files;

### **Inheritance**

*YvsPool* contract inherits *ReentrancyGuard* and *Pausable*.

### **Usings**

*YvsPool* contract use:

This document is proprietary and confidential. No part of this document may be disclosed in any manner to a third party without the prior written consent of Hacken.

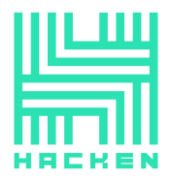

- *SafeMath* for *uint256*;
- *SafeERC20* for *IERC20*;

# **Modifiers**

*YvsPool* contract has 2 modifiers:

- *updateReward* updates reward;
- *restricted* checks if a caller is controller contract or owner;

# **Fields**

*YvsPool* contract has 12 fields:

- *address public controller* an address of the controller contract;
- *IERC20 public rewardsToken* rewards token;
- *IERC20 public stakingToken* staking token;
- *uint256 public periodFinish* a timestamp of the period finish;
- *uint256 public rewardRate* reward rate;
- *uint256 public rewardsDuration* reward period duration;
- *uint256 public lastUpdateTime* a timestamp of the last update;
- *uint256 public rewardPerTokenStored* reward per token;
- *mapping(address => uint256) public userRewardPerTokenPaid* a mapping for reward per token;
- *mapping(address => uint256) public rewards* a mapping for rewards;
- *uint256 private \_totalSupply* total supply;
- *mapping(address => uint256) private \_balances* a mapping for balances;

# **Functions**

*YvsPool* has 17 functions:

• *constructor*

**Description**

Initializes the contract.

# **Visibility**

public

### **Input parameters**

- o *address \_rewardsToken* an address of the rewards token;
- o *address \_stakingToken* an address of the staking token;

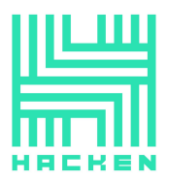

# **Constraints**

None

**Events emit**

None

**Output**

None

• *totalSupply*

## **Description**

Used to get total supply.

## **Visibility**

external view

## **Input parameters**

None

#### **Constraints**

None

#### **Events emit**

None

**Output**

Returns total supply.

# • *balanceOf*

## **Description**

Used to get balance of account.

## **Visibility**

#### external view

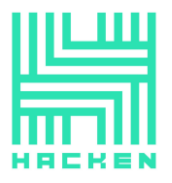

### **Input parameters**

o *address account* — an address of the account;

## **Constraints**

None

#### **Events emit**

None

### **Output**

Returns balance.

## • *lastTimeRewardApplicable*

#### **Description**

Used to get the minimum value for *block.timestamp* and *periodFinish*.

**Visibility**

public view

#### **Input parameters**

None

### **Constraints**

None

#### **Events emit**

None

## **Output**

Returns the minimum value for *block.timestamp* and *periodFinish*.

# • *rewardPerToken*

### **Description**

Used to get reward per token.

This document is proprietary and confidential. No part of this document may be disclosed in any manner to a third party without the prior written consent of Hacken.

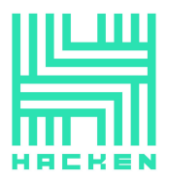

### **Visibility**

public view

### **Input parameters**

None

## **Constraints**

None

## **Events emit**

None

# **Output**

Returns reward per token.

• *earned*

### **Description**

Used to calculate reward for account.

## **Visibility**

public view

#### **Input parameters**

o *address account* — an address of the account;

## **Constraints**

None

### **Events emit**

None

# **Output**

Returns reward for account.

#### • *getRewardForDuration*

This document is proprietary and confidential. No part of this document may be disclosed in any manner to a third party without the prior written consent of Hacken.

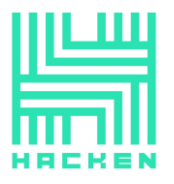

# **Description**

Used to calculate reward for duration.

## **Visibility**

external view

#### **Input parameters**

None

### **Constraints**

None

# **Events emit**

None

# **Output**

Returns reward for duration.

• *min*

### **Description**

Used to get min from two *uint256*.

#### **Visibility**

public pure

#### **Input parameters**

- o *uint256 a*;
- o *uint256 b*;

# **Constraints**

None

#### **Events emit**

None

#### **Output**

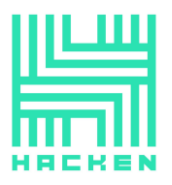

Returns min value.

• *stake*

#### **Description**

Used to stake tokens.

#### **Visibility**

external

## **Input parameters**

o *uint256 amount* — an amount of tokens;

## **Constraints**

- o It cannot be used for reentrancy.
- o The contract must not be paused.
- o *amount* should be greater than 0.

### **Events emit**

o *Staked(msg.sender, actualReceived);*

### **Output**

None

• *withdraw*

## **Description**

Used to withdraw tokens.

#### **Visibility**

public

#### **Input parameters**

o *uint256 amount* — an amount of tokens;

### **Constraints**

- o It cannot be used for reentrancy.
- o *amount* should be greater than 0.

This document is proprietary and confidential. No part of this document may be disclosed in any manner to a third party without the prior written consent of Hacken.

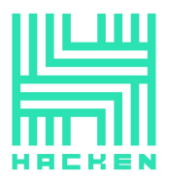

# **Events emit**

o *Withdrawn(msg.sender, amount);*

## **Output**

None

• *getReward*

### **Description**

Used to withdraw reward.

### **Visibility**

public

## **Input parameters**

None

## **Constraints**

o It cannot be used for reentrancy.

### **Events emit**

o *RewardPaid(msg.sender, reward);*

### **Output**

None

• *exit*

### **Description**

Used by the user to withdraw all tokens of his account.

**Visibility**

external

### **Input parameters**

None

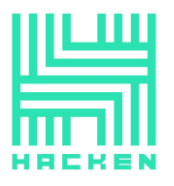

# **Constraints**

None

**Events emit**

None

**Output**

None

• *setStakingToken*

## **Description**

Used to set staking token.

### **Visibility**

external

### **Input parameters**

o *address \_stakingToken* — an address of the staking token;

## **Constraints**

- o Only owner or the controller contract can call it.
- o *\_stakingToken* cannot be zero address.

### **Events emit**

None

## **Output**

None

## • *setController*

# **Description**

Used to set the controller contract.

## **Visibility**

external

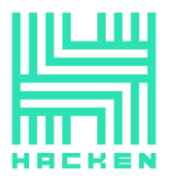

### **Input parameters**

o *address \_controller* — an address of the controller contract;

## **Constraints**

- o Only owner or the controller contract can call it.
- o *\_controller* cannot be zero address.

#### **Events emit**

None

**Output**

None

• *notifyRewardAmount*

#### **Description**

Used to notify reward amount.

## **Visibility**

external

### **Input parameters**

o *uint256 reward* — reward amount;

## **Constraints**

- o Only owner or the controller contract can call it.
- o Provided reward amount must be less than or equal to the contract balance.

#### **Events emit**

o *RewardAdded(reward);*

#### **Output**

None

#### • *recoverERC20*

**Description**

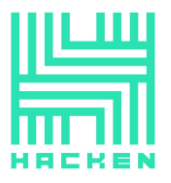

Used to recover tokens.

### **Visibility**

external

#### **Input parameters**

- o *address tokenAddress* an address of the token;
- o *uint256 tokenAmount* an amount of the token;

### **Constraints**

- o Only owner can call it.
- o *tokenAddress* cannot be staking token address or rewards token address.

### **Events emit**

o *Recovered(tokenAddress, tokenAmount);*

### **Output**

None

• *setRewardsDuration*

### **Description**

Used to set rewards duration.

### **Visibility**

external

### **Input parameters**

o *uint256 \_rewardsDuration* — rewards duration;

# **Constraints**

- o Only owner or the controller contract can call it.
- o Previous rewards period must be complete before changing the duration for the new period.

# **Events emit**

o *RewardsDurationUpdated(rewardsDuration);*

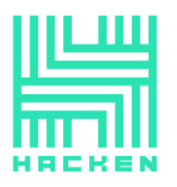

# **Output**

None

# **pool-liquidity.sol**

# **Description**

*YvsLiquidityPool* is a staking pool contract for Uniswap liquidity pool tokens.

# **Imports**

*YvsLiquidityPool* contract has 4 imports:

- *reentrancy-guard.sol* from project files;
- *pausable.sol* from project files;
- *erc20.sol* from project files;
- *safe-math.sol* from project files;

# **Inheritance**

*YvsLiquidityPool* contract inherits *ReentrancyGuard* and *Pausable*.

# **Usings**

*YvsLiquidityPool* contract use:

- *SafeMath* for *uint256*;
- *SafeERC20* for *IERC20*;

# **Modifiers**

*YvsLiquidityPool* contract has 2 modifiers:

- *updateReward* updates reward;
- *restricted* checks if a caller is controller contract or owner;

# **Fields**

*YvsLiquidityPool* contract has 14 fields:

- *address public controller* an address of the controller contract;
- *IERC20 public rewardsToken* rewards token;
- *IERC20 public stakingToken* staking token;
- *uint256 public periodFinish* a timestamp of the period finish;
- *uint256 public rewardRate* reward rate;
- *uint256 public rewardsDuration* reward period duration;

This document is proprietary and confidential. No part of this document may be disclosed in any manner to a third party without the prior written consent of Hacken.

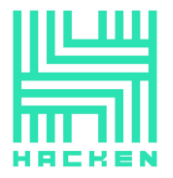

- *uint256 public lastUpdateTime* a timestamp of the last update;
- *uint256 public rewardPerTokenStored* reward per token;
- *mapping(address => uint256) public userRewardPerTokenPaid* a mapping for reward per token;
- *mapping(address => uint256) public rewards* a mapping for rewards;
- *uint256 private \_totalSupply* total supply;
- *uint256 private \_totalLocked* total locked tokens;
- *mapping(address => uint256) private balances* a mapping for balances;
- *mapping(address => uint256) private \_locked* a mapping for locked tokens;

## **Functions**

*YvsLiquidityPool* has 19 functions:

• *constructor*

# **Description**

Initializes the contract.

## **Visibility**

public

### **Input parameters**

- o *address \_rewardsToken* an address of the rewards token;
- o *address \_stakingToken* an address of the staking token;

### **Constraints**

None

**Events emit**

None

**Output**

None

• *totalSupply*

# **Description**

Used to get total supply.

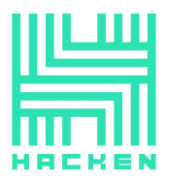

## **Visibility**

external view

## **Input parameters**

None

## **Constraints**

None

## **Events emit**

None

# **Output**

Returns total supply.

• *totalLocked*

### **Description**

Used to get total locked tokens.

## **Visibility**

external view

#### **Input parameters**

None

#### **Constraints**

None

## **Events emit**

None

# **Output**

Returns total locked tokens.

• *balanceOf*

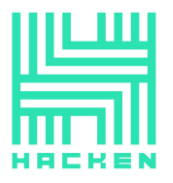

# **Description**

Used to get balance of account.

### **Visibility**

external view

#### **Input parameters**

o *address account* — an address of the account;

### **Constraints**

None

### **Events emit**

None

# **Output**

Returns balance.

### • *withdrawable*

### **Description**

Used to get the number of tokens on the account that can be withdrawn.

### **Visibility**

external view

### **Input parameters**

o *address account* — an address of the account;

## **Constraints**

None

# **Events emit**

None

### **Output**

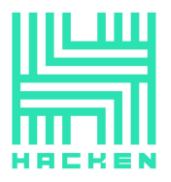

Returns the number of tokens.

## • *lastTimeRewardApplicable*

## **Description**

Used to get the minimum value for *block.timestamp* and *periodFinish*.

#### **Visibility**

public view

**Input parameters**

None

### **Constraints**

None

#### **Events emit**

None

#### **Output**

Returns the minimum value for *block.timestamp* and *periodFinish*.

# • *rewardPerToken*

**Description**

Used to get reward per token.

**Visibility**

public view

#### **Input parameters**

None

# **Constraints**

None

### **Events emit**

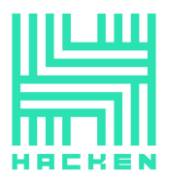

# None

## **Output**

Returns reward per token.

## • *earned*

### **Description**

Used to calculate reward for account.

## **Visibility**

public view

## **Input parameters**

o *address account* — an address of the account;

# **Constraints**

None

#### **Events emit**

None

## **Output**

Returns reward for account.

### • *getRewardForDuration*

# **Description**

Used to calculate reward for duration.

# **Visibility**

external view

### **Input parameters**

None

### **Constraints**

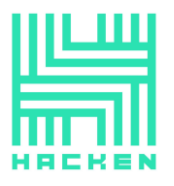

## None

### **Events emit**

None

# **Output**

Returns reward for duration.

• *min*

## **Description**

Used to get min from two *uint256*.

# **Visibility**

public pure

### **Input parameters**

- o *uint256 a*;
- o *uint256 b*;

### **Constraints**

None

#### **Events emit**

None

## **Output**

Returns min value.

• *stake*

### **Description**

Used to stake tokens. 50% of deposited liquidity is permanently locked.

**Visibility**

external

#### **Input parameters**

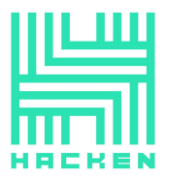

o *uint256 amount* — an amount of tokens;

### **Constraints**

- o It cannot be used for reentrancy.
- o The contract must not be paused.
- o *amount* should be greater than 0.

#### **Events emit**

o *Staked(msg.sender, amount);*

### **Output**

None

• *withdraw*

#### **Description**

Used to withdraw tokens.

### **Visibility**

public

#### **Input parameters**

o *uint256 amount* — an amount of tokens;

### **Constraints**

- o It cannot be used for reentrancy.
- o *amount* should be greater than 0.
- o Cannot withdraw locked tokens.

## **Events emit**

o *Withdrawn(msg.sender, amount);*

#### **Output**

None

• *getReward*

#### **Description**

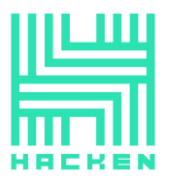

Used to withdraw reward.

**Visibility**

public

## **Input parameters**

None

# **Constraints**

o It cannot be used for reentrancy.

### **Events emit**

o *RewardPaid(msg.sender, reward);*

#### **Output**

None

• *exit*

## **Description**

Used by the user to withdraw all tokens of his account.

**Visibility**

external

**Input parameters**

None

#### **Constraints**

None

#### **Events emit**

None

### **Output**

None

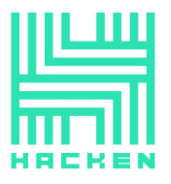

### • *setStakingToken*

### **Description**

Used to set staking token.

## **Visibility**

external

### **Input parameters**

o *address \_stakingToken* — an address of the staking token;

## **Constraints**

- o Only owner or the controller contract can call it.
- o *\_stakingToken* cannot be zero address.

#### **Events emit**

None

**Output**

None

• *setController*

### **Description**

Used to set the controller contract.

#### **Visibility**

external

### **Input parameters**

o *address \_controller* — an address of the controller contract;

# **Constraints**

- o Only owner or the controller contract can call it.
- o *\_controller* cannot be zero address.

#### **Events emit**

This document is proprietary and confidential. No part of this document may be disclosed in any manner to a third party without the prior written consent of Hacken.

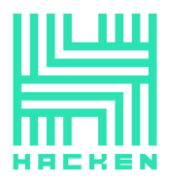

None

**Output**

None

• *notifyRewardAmount*

## **Description**

Used to notify reward amount.

**Visibility**

external

### **Input parameters**

o *uint256 reward* — reward amount;

## **Constraints**

- o Only owner or the controller contract can call it.
- o Provided reward amount must be less than or equal to the contract balance.

### **Events emit**

o *RewardAdded(reward);*

### **Output**

None

### • *recoverERC20*

### **Description**

Used to recover tokens.

### **Visibility**

external

### **Input parameters**

- o *address tokenAddress* an address of the token;
- o *uint256 tokenAmount* an amount of the token;

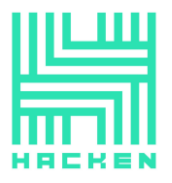

# **Constraints**

- o Only owner can call it.
- o *tokenAddress* cannot be staking token address or rewards token address.

### **Events emit**

o *Recovered(tokenAddress, tokenAmount);*

### **Output**

None

• *setRewardsDuration*

### **Description**

Used to set rewards duration.

### **Visibility**

external

### **Input parameters**

o *uint256 \_rewardsDuration* — rewards duration;

### **Constraints**

- o Only owner or the controller contract can call it.
- o Previous rewards period must be complete before changing the duration for the new period.

### **Events emit**

o *RewardsDurationUpdated(rewardsDuration);*

### **Output**

None

## **pool-staking.sol**

### **Description**

*YvsStakingPool* is a staking pool contract for native tokens.

**Imports**

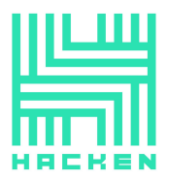

*YvsStakingPool* contract has 4 imports:

- *reentrancy-guard.sol* from project files;
- *pausable.sol* from project files;
- *erc20.sol* from project files;
- *safe-math.sol* from project files;

## **Inheritance**

*YvsStakingPool* contract inherits *ReentrancyGuard* and *Pausable*.

## **Usings**

*YvsStakingPool* contract use:

- *SafeMath* for *uint256*;
- *SafeERC20* for *IERC20*;

# **Modifiers**

*YvsStakingPool* contract has 2 modifiers:

- *updateReward* updates reward;
- *restricted* checks if a caller is controller contract or owner;

### **Fields**

*YvsStakingPool* contract has 17 fields:

- *address public controller* an address of the controller contract;
- *IERC20 public rewardsToken* rewards token;
- *IERC20 public stakingToken* staking token;
- *uint256 public periodFinish* a timestamp of the period finish;
- *uint256 public rewardRate* reward rate;
- *uint256 public rewardsDuration* reward period duration;
- *uint256 public lastUpdateTime* a timestamp of the last update;
- *uint256 public rewardPerTokenStored* reward per token;
- *mapping(address => uint256) public userRewardPerTokenPaid* a mapping for reward per token;
- *mapping(address => uint256) public rewards* a mapping for rewards;
- *uint256 private \_totalSupply* total supply;
- *uint256 private totalDeposited* total deposited tokens;
- *mapping(address => uint256) private balances* a mapping for balances;
- mapping(address => uint256) private deposits a mapping for deposits;
- *mapping(address => uint256) private periods* a mapping for periods;
- *mapping(address => uint256) private \_locks* a mapping for locks;
- *uint256 private constant multiplierBase* multiplier base;

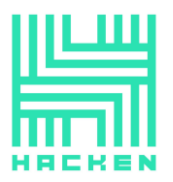

# **Functions**

*YvsStakingPool* has 22 functions:

• *constructor*

# **Description**

Initializes the contract.

# **Visibility**

public

## **Input parameters**

- o *address \_rewardsToken* an address of the rewards token;
- o *address \_stakingToken* an address of the staking token;

## **Constraints**

None

**Events emit**

None

**Output**

None

• *totalSupply*

### **Description**

Used to get total supply.

### **Visibility**

external view

### **Input parameters**

None

# **Constraints**

None<sub>v</sub>

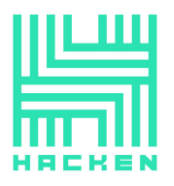

### **Events emit**

None

# **Output**

Returns total supply.

#### • *totalDeposited*

### **Description**

Used to get total deposited tokens.

**Visibility**

external view

## **Input parameters**

None

**Constraints**

None

#### **Events emit**

None

### **Output**

Returns total deposited tokens.

• *balanceOf*

#### **Description**

Used to get balance of account.

**Visibility**

external view

#### **Input parameters**

o *address account* — an address of the account;

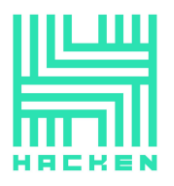

## **Constraints**

None

**Events emit**

None

**Output**

Returns balance.

• *depositOf*

## **Description**

Used to get the number of tokens on the account that were deposited.

### **Visibility**

external view

### **Input parameters**

o *address account* — an address of the account;

## **Constraints**

None

#### **Events emit**

None

## **Output**

Returns the number of tokens.

# • *unlockedAt*

#### **Description**

Used to get a timestamp when tokens will be unlocked for an account.

**Visibility**

#### external view

This document is proprietary and confidential. No part of this document may be disclosed in any manner to a third party without the prior written consent of Hacken.

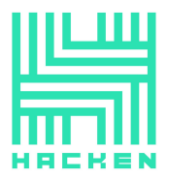

### **Input parameters**

o *address account* — an address of the account;

## **Constraints**

None

#### **Events emit**

None

## **Output**

Returns a timestamp.

## • *lockedFor*

#### **Description**

Used to get the token lockout period for an account.

### **Visibility**

external view

#### **Input parameters**

o *address account* — an address of the account;

#### **Constraints**

None

#### **Events emit**

None

# **Output**

Returns a period.

## • *lastTimeRewardApplicable*

#### **Description**

Used to get the minimum value for *block.timestamp* and *periodFinish*.

This document is proprietary and confidential. No part of this document may be disclosed in any manner to a third party without the prior written consent of Hacken.

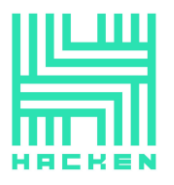

### **Visibility**

public view

### **Input parameters**

None

## **Constraints**

None

### **Events emit**

None

# **Output**

Returns the minimum value for *block.timestamp* and *periodFinish*.

### • *rewardPerToken*

## **Description**

Used to get reward per token.

## **Visibility**

public view

#### **Input parameters**

None

#### **Constraints**

None

### **Events emit**

None

# **Output**

Returns reward per token.

• *earned*

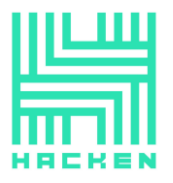

# **Description**

Used to calculate reward for account.

## **Visibility**

public view

#### **Input parameters**

o *address account* — an address of the account;

### **Constraints**

None

## **Events emit**

None

# **Output**

Returns reward for account.

## • *getRewardForDuration*

## **Description**

Used to calculate reward for duration.

**Visibility**

external view

#### **Input parameters**

None

### **Constraints**

None

# **Events emit**

None

# **Output**

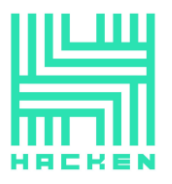

Returns reward for duration.

• *min*

### **Description**

Used to get min from two *uint256*.

#### **Visibility**

public pure

# **Input parameters**

- o *uint256 a*;
- o *uint256 b*;

#### **Constraints**

None

#### **Events emit**

None

#### **Output**

Returns min value.

• *stake*

### **Description**

Used to stake tokens.

## **Visibility**

external

## **Input parameters**

- o *uint256 amount* an amount of tokens;
- o *uint256 lockPeriod* lock period;

### **Constraints**

- o It cannot be used for reentrancy.
- $\circ$  The contract must not be paused.

This document is proprietary and confidential. No part of this document may be disclosed in any manner to a third party without the prior written consent of Hacken.

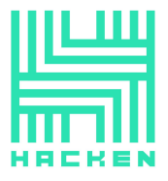

- o *amount* should be greater than 0.
- o The lock period must not be less than 2 weeks.
- $\circ$  If the user already has a deposit, the lock period should be greater than or equal to the previous.

#### **Events emit**

o *Staked(msg.sender, actualReceived, lockPeriod);*

#### **Output**

None

• *extend*

#### **Description**

Used to extend the lock period.

#### **Visibility**

external

#### **Input parameters**

o *uint256 lockPeriod* — lock period;

### **Constraints**

- o It cannot be used for reentrancy.
- o The user must have a deposit.
- o The lock period should be greater than the previous.

#### **Events emit**

o *Extended(msg.sender, \_periods[msg.sender], lockPeriod);*

#### **Output**

None

• *withdraw*

### **Description**

Used to withdraw tokens.

#### **Visibility**

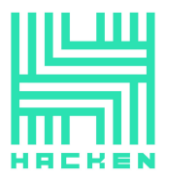

public

### **Input parameters**

o *uint256 amount* — an amount of tokens;

## **Constraints**

- o It cannot be used for reentrancy.
- o *amount* should be greater than 0.
- o The user must have a deposit.
- o The lock period should be finished.

### **Events emit**

o *Withdrawn(msg.sender, amount);*

#### **Output**

None

• *getReward*

### **Description**

Used to withdraw reward.

#### **Visibility**

public

#### **Input parameters**

None

## **Constraints**

o It cannot be used for reentrancy.

# **Events emit**

o *RewardPaid(msg.sender, reward);*

### **Output**

### None

• *exit*

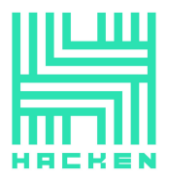

# **Description**

Used by the user to withdraw all tokens of his account.

**Visibility**

external

#### **Input parameters**

None

**Constraints**

None

**Events emit**

None

**Output**

None

• *setStakingToken*

### **Description**

Used to set staking token.

#### **Visibility**

external

### **Input parameters**

o *address \_stakingToken* — an address of the staking token;

# **Constraints**

- o Only owner or the controller contract can call it.
- o *\_stakingToken* cannot be zero address.

## **Events emit**

None

#### **Output**

This document is proprietary and confidential. No part of this document may be disclosed in any manner to a third party without the prior written consent of Hacken.

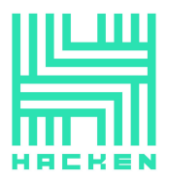

None

• *setController*

**Description**

Used to set the controller contract.

#### **Visibility**

external

## **Input parameters**

o *address \_controller* — an address of the controller contract;

## **Constraints**

- o Only owner or the controller contract can call it.
- o *\_controller* cannot be zero address.

### **Events emit**

None

### **Output**

None

• *notifyRewardAmount*

### **Description**

Used to notify reward amount.

### **Visibility**

external

## **Input parameters**

o *uint256 reward* — reward amount;

# **Constraints**

- o Only owner or the controller contract can call it.
- o Provided reward amount must be less than or equal to the contract balance.

This document is proprietary and confidential. No part of this document may be disclosed in any manner to a third party without the prior written consent of Hacken.
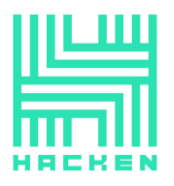

# **Events emit**

o *RewardAdded(reward);*

### **Output**

None

• *recoverERC20*

## **Description**

Used to recover tokens.

## **Visibility**

external

# **Input parameters**

- o *address tokenAddress* an address of the token;
- o *uint256 tokenAmount* an amount of the token;

# **Constraints**

- o Only owner can call it.
- o *tokenAddress* cannot be staking token address or rewards token address.

# **Events emit**

o *Recovered(tokenAddress, tokenAmount);*

## **Output**

None

• *setRewardsDuration*

# **Description**

Used to set rewards duration.

**Visibility**

external

### **Input parameters**

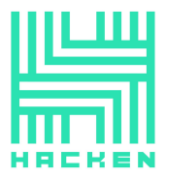

o *uint256 \_rewardsDuration* — rewards duration;

### **Constraints**

- o Only owner or the controller contract can call it.
- o Previous rewards period must be complete before changing the duration for the new period.

## **Events emit**

o *RewardsDurationUpdated(rewardsDuration);*

**Output**

None

### **tax-collector.sol**

## **Description**

*YvsTaxCollector* is a contract that collects and distributes the tax amount.

### **Imports**

*YvsTaxCollector* contract has 4 imports:

- *burnable.sol* from project files;
- *ownable.sol* from project files;
- *erc20.sol* from project files;
- *safe-math.sol* from project files;

### **Inheritance**

*YvsTaxCollector* contract inherits *Ownable*.

### **Usings**

*YvsTaxCollector* contract use:

- *SafeMath* for *uint256*;
- *SafeERC20* for *IERC20*;

## **Fields**

*YvsTaxCollector* contract has 9 fields:

• *IERC20 public token* — the token for which tax is collected;

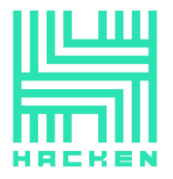

- *address public controller* an address of the controller contract;
- *address public treasury* an address of the treasury;
- *uint256 public controllerRate* controller rate;
- *uint256 public treasuryRate* treasury rate;
- *uint256 public baseRate* base rate;
- *uint256 public lastDistribution* a timestamp of the last distribution;
- *uint256 public lastBurn* a timestamp of the last burn;
- *uint256 public burnable* an amount of tokens to be burned;

### **Functions**

*YvsTaxCollector* has 5 functions:

• *constructor*

**Description**

Initializes the contract.

### **Visibility**

public

### **Input parameters**

o *address \_token* — an address of the token;

### **Constraints**

None

**Events emit**

None

**Output**

None

• *set\_controller*

### **Description**

Used to set the controller contract.

# **Visibility**

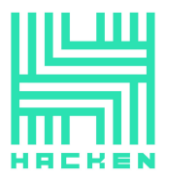

## external

### **Input parameters**

o *address \_controller* — an address of the controller;

## **Constraints**

- o Only owner can call it.
- o The controller address must not be zero.

### **Events emit**

None

### **Output**

None

• *distribute*

### **Description**

Used to distribute tokens.

# **Visibility**

external

### **Input parameters**

None

## **Constraints**

None

### **Events emit**

o *Distributed(\_controller, \_treasury);*

**Output**

None

• *burn*

### **Description**

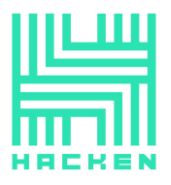

Used to burn tokens.

**Visibility**

external

#### **Input parameters**

None

# **Constraints**

o Burnable tokens amount must be greater than 0.

## **Events emit**

o *Burned(burnable);*

### **Output**

None

• *salvage*

## **Description**

Salvages unrelated tokens.

### **Visibility**

external

### **Input parameters**

o *address \_token* — an address of the token;

# **Constraints**

- o Only owner can call it.
- o The main token can not be salvage.

## **Events emit**

o *Salvaged(\_token, balance);*

### **Output**

None<sub>1</sub>

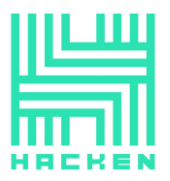

# **token-timelock.sol**

# **Description**

*YvsTokenTimelock* is 1 year locking contract for Uniswap LP tokens.

# **Imports**

*YvsTokenTimelock* contract has 3 imports:

- *erc20.sol* from project files;
- *safe-math.sol* from project files;
- *ownable.sol* from project files;

# **Inheritance**

*YvsTokenTimelock* contract inherits *Ownable*.

# **Usings**

*YvsTokenTimelock* contract use:

- *SafeMath* for *uint256*;
- *SafeERC20* for *IERC20*;

# **Modifiers**

*YvsStakingPool* contract has 1 modifier:

• *restricted* — checks if a caller is presale contract or owner;

# **Fields**

*YvsTokenTimelock* contract has 9 fields:

- *IERC20 public token* basic token;
- *address private \_presale* an address of the presale contract;
- *address private \_beneficiary* an address of the beneficiary;
- *uint256 private releaseTime* a timestamp when the tokens are released;
- *uint256 private \_minReleaseTime* minimum release time;

# **Functions**

*YvsTokenTimelock* has 7 functions:

• *constructor*

This document is proprietary and confidential. No part of this document may be disclosed in any manner to a third party without the prior written consent of Hacken.

#### www.hacken.io

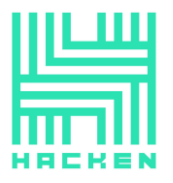

## **Description**

Initializes the contract.

### **Visibility**

public

### **Input parameters**

- o *address beneficiary\_* an address of the beneficiary;
- o *uint256 releaseTime\_* a timestamp when token release is enabled;

### **Constraints**

- o *releaseTime\_* should be greater than *block.timestamp*.
- o *releaseTime\_* should be greater than minimum.

#### **Events emit**

None

**Output**

None

• *token*

#### **Description**

Used to get token.

### **Visibility**

public view

#### **Input parameters**

None

#### **Constraints**

None

### **Events emit**

None

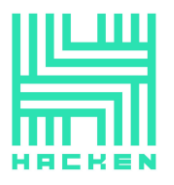

# **Output**

Returns token.

• *beneficiary*

# **Description**

Used to get beneficiary.

### **Visibility**

public view

# **Input parameters**

None

### **Constraints**

None

#### **Events emit**

None

#### **Output**

Returns beneficiary.

### • *releaseTime*

### **Description**

Used to get a timestamp when the tokens are released.

## **Visibility**

public view

#### **Input parameters**

None

### **Constraints**

None

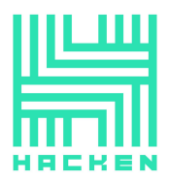

## **Events emit**

None

## **Output**

Returns timestamp.

• *set\_token*

#### **Description**

Sets the token held by the timelock.

## **Visibility**

public

## **Input parameters**

o *address token\_* — an address of the token;

### **Constraints**

o Only owner and the presale contract can call it.

#### **Events emit**

None

### **Output**

None

• *set\_presale*

### **Description**

Sets the presale contract for the timelock.

**Visibility**

public

#### **Input parameters**

o *address presale\_* — an address of the presale contract;

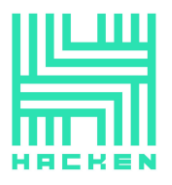

# **Constraints**

o Only owner and the presale contract can call it.

## **Events emit**

None

### **Output**

None

• *release*

# **Description**

Transfers tokens held by timelock to beneficiary.

## **Visibility**

public

## **Input parameters**

None

### **Constraints**

- o Token release time has already come.
- o The contract must have tokens to release.

### **Events emit**

None

## **Output**

None

# **vault.sol**

# **Description**

*YvsVault* is vault contract.

### **Imports**

*YvsVault* contract has 6 imports:

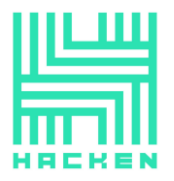

- *erc20.sol* from project files;
- *safe-math.sol* from project files;
- *reentrancy-guard.sol* from project files;
- *burnable.sol* from project files;
- *strategy.sol* from project files;
- *timelock.sol* from project files;

# **Inheritance**

*YvsVault* contract inherits *ERC20* and *ReentrancyGuard*.

# **Usings**

*YvsVault* contract use:

- *SafeERC20* for *IERC20*;
- *Address* for *address*;
- *SafeMath* for *uint256*;

# **Modifiers**

*YvsStakingPool* contract has 3 modifier:

- *restricted* checks if a caller is timelock, governance or *tx.origin*;
- *isTimelock* chacks if a caller is timelock;
- *isGovernance* chacks if a caller is governance;

# **Fields**

*YvsVault* contract has 28 fields:

- *IERC20 internal token* the underlying token;
- *IERC20 internal yvs* the yvs token;
- *address public underlying* an address of the underlying token;
- *address public controller* an address of the controller contract;
- *uint256 public min* the minimum amount for investment;
- *uint256 public constant max* the maximum amount for investment;
- *uint256 public burnFee* burn fee;
- *uint256 public constant burnFeeMax* maximum burn fee;
- *uint256 public constant burnFeeMin* minimum burn fee;
- *uint256 public constant burnFeeBase* base burn fee;
- *uint256 public withdrawalFee* withdrawal fee;
- *uint256 public constant withdrawalFeeMax* maximum withdrawal fee;
- *uint256 public constant withdrawalFeeBase* base withdrawal fee;
- *uint256 public minDepositPeriod* minimum deposit period;
- *bool public isActive* indicates if strategy is active;
- *address public governance* an address of the governance;

This document is proprietary and confidential. No part of this document may be disclosed in any manner to a third party without the prior written consent of Hacken.

www.hacken.io

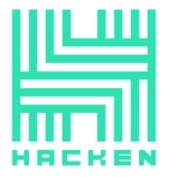

- *address public treasury* an address of the treasury;
- *address public timelock* an address of the timelock;
- *address public strategy* an address of the strategy;
- *uint256 public constant minTimelockInterval* minimum timelock interval;
- *mapping(address => uint256) public depositBlocks* a mapping for deposit blocks;
- *mapping(address => uint256) public deposits* a mapping for deposits;
- *mapping(address => uint256) public issued* a mapping for issued;
- *mapping(address => uint256) public tiers* a mapping for tiers;
- *uint256[] public multiplierCosts* costs multipliers;
- *uint256 internal constant tierMultiplier* tier multiplier;
- *uint256 internal constant tierBase* tier base;
- *uint256 public totalDeposited* total deposited;

## **Functions**

*YvsVault* has 28 functions:

• *constructor*

### **Description**

Initializes the contract.

### **Visibility**

public

### **Input parameters**

- o *address \_underlying* an address of the underlying token;
- $\circ$  *address*  $yvs an$  address of the yvs token;
- o *address \_governance* an address of the governance;
- o *address \_treasury* an address of the treasury;
- o *address \_timelock* an address of the timelock;

### **Constraints**

- o *\_underlying* cannot be equal to *\_yvs*.
- $\circ$  The timelock contract delay must be greater than or equal to *minTimelockInterval*.

### **Events emit**

None

# **Output**

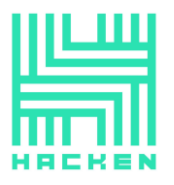

None

• *balance*

**Description**

Used to get the total underlying token balance.

#### **Visibility**

public view

**Input parameters**

None

### **Constraints**

None

#### **Events emit**

None

#### **Output**

Returns the total underlying token balance.

# • *setActive*

### **Description**

Sets whether deposits are accepted by the vault.

**Visibility**

external

## **Input parameters**

o *bool \_isActive* — true or false value;

# **Constraints**

o Only governance can call it.

#### **Events emit**

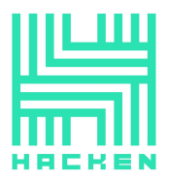

None

**Output**

None

• *setMin*

### **Description**

Sets the minimum percentage of tokens that can be deposited to earn.

**Visibility**

external

### **Input parameters**

o *uint256 \_min* — the minimum percentage of tokens;

# **Constraints**

- o Only governance can call it.
- o *\_min* should be less than or equal to *max*.

### **Events emit**

None

### **Output**

None

### • *setGovernance*

### **Description**

Sets a new governance address.

**Visibility**

external

### **Input parameters**

o *address \_governance* — a new governance address;

#### **Constraints**

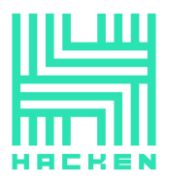

o Only governance can call it.

**Events emit**

None

**Output**

None

• *setTreasury*

## **Description**

Sets a new treasury address.

# **Visibility**

external

### **Input parameters**

o *address \_treasury* —

## **Constraints**

o Only governance can call it.

## **Events emit**

None

**Output**

None

• *setTimelock*

# **Description**

Sets the timelock address.

**Visibility**

external

#### **Input parameters**

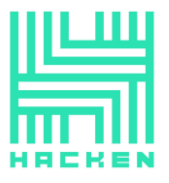

o *address \_timelock* — an address of the timelock;

### **Constraints**

- o Only timelock can call it.
- o The timelock contract delay must be greater than or equal to *minTimelockInterval*.

#### **Events emit**

None

**Output**

None

• *setStrategy*

#### **Description**

Sets a new strategy address.

#### **Visibility**

external

### **Input parameters**

o *address \_strategy* — an address of the new strategy;

## **Constraints**

- o Only timelock can call it.
- o The new strategy should support underlying token.

## **Events emit**

None

### **Output**

None

## • *setController*

### **Description**

Sets the controller address.

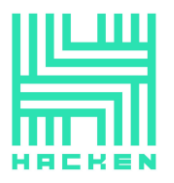

## **Visibility**

external

### **Input parameters**

o *address \_controller* — an address of the controller;

# **Constraints**

- o Only governance can call it.
- o Can only be set once after deployment.

### **Events emit**

None

### **Output**

None

### • *setBurnFee*

## **Description**

Sets the burn fee for multipliers.

### **Visibility**

public

### **Input parameters**

o *uint256 \_burnFee* — burn fee;

### **Constraints**

- o Only timelock can call it.
- o *\_burnFee* should be less than or equal to *burnFeeMax*.
- o *\_burnFee* should be greater than or equal to *burnFeeMin*.

## **Events emit**

None

### **Output**

None

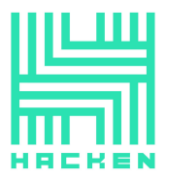

### • *setWithdrawalFee*

### **Description**

Sets withdrawal fee for the vault.

## **Visibility**

external

### **Input parameters**

o *uint256 \_withdrawalFee* — withdrawal fee;

## **Constraints**

- o Only timelock can call it.
- o *\_withdrawalFee* should be less than or equal to *withdrawalFeeMax*.

### **Events emit**

None

**Output**

None

### • *addMultiplier*

### **Description**

Adds a new multplier with the selected cost.

## **Visibility**

public

### **Input parameters**

o *uint256 \_cost* — a cost;

## **Constraints**

o Only timelock can call it.

### **Events emit**

None<sub>v</sub>

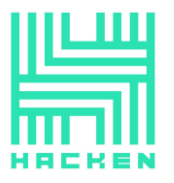

# **Output**

Returns an index of the new multiplier.

• *setMultiplier*

# **Description**

Sets a new cost for multiplier.

## **Visibility**

public

## **Input parameters**

- o *uint256 index* an index;
- o *uint256 \_cost* a cost;

# **Constraints**

o Only timelock can call it.

# **Events emit**

None

### **Output**

None

## • *available*

### **Description**

Used to get how much of the underlying asset can be deposited.

### **Visibility**

public view

## **Input parameters**

None

# **Constraints**

None<sub>v</sub>

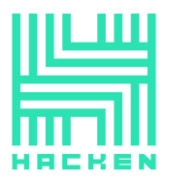

### **Events emit**

None

## **Output**

Returns how much of the underlying asset can be deposited.

• *earn*

## **Description**

Deposits collected underlying assets into the strategy and starts earning.

**Visibility**

public

## **Input parameters**

None

# **Constraints**

- o The vault should be active.
- o The strategy must be set.

### **Events emit**

None

**Output**

None

• *deposit*

# **Description**

Deposits underlying assets from the user into the vault contract.

**Visibility**

public

# **Input parameters**

o *uint256 \_amount* an amount of tokens;

This document is proprietary and confidential. No part of this document may be disclosed in any manner to a third party without the prior written consent of Hacken.

www.hacken.io

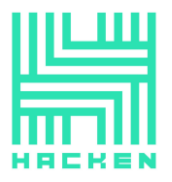

## **Constraints**

- o It cannot be used for reentrancy.
- o *msg.sender* cannot be a contract.
- o The vault should be active.
- o The strategy must be set.

### **Events emit**

- o *Deposit(msg.sender, \_amount);*
- o *SharesIssued(msg.sender, shares);*

### **Output**

None

• *depositAll*

### **Description**

Deposits all the funds of the user.

**Visibility**

external

### **Input parameters**

None

## **Constraints**

None

#### **Events emit**

None

**Output**

None

• *withdraw*

## **Description**

Used to withdraw tokens.

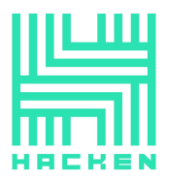

## **Visibility**

public

#### **Input parameters**

o *uint256 \_amount* — an amount of tokens;

### **Constraints**

- o It cannot be used for reentrancy.
- o *msg.sender* cannot be a contract.
- o The deposit period must be ended.
- o *\_amount* should be greater than 0.
- o *\_amount* should be less than or equal to user's deposit.
- o The user must have deposit.
- o The user must have enough shares.

## **Events emit**

- o *Withdraw(msg.sender, \_amount);*
- o *SharesPurged(msg.sender, r);*
- o *ClaimRewards(msg.sender, userRewards);*

# **Output**

None

• *withdrawAll*

#### **Description**

Withdraws all underlying assets belonging to the user.

**Visibility**

external

#### **Input parameters**

None

### **Constraints**

None

#### **Events emit**

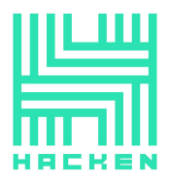

None

**Output**

None

• *pendingRewards*

**Description**

Calculates the amount of rewards the user has gained.

**Visibility**

external view

#### **Input parameters**

o *address account* — an address of the account;

### **Constraints**

None

#### **Events emit**

None

### **Output**

Returns the amount of rewards the user has gained.

## • *purchaseMultiplier*

### **Description**

Used to purchase a multiplier tier for the user.

# **Visibility**

external

### **Input parameters**

o *uint256 \_tiers* — the number of tiers;

### **Constraints**

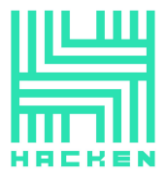

- o The vault should be active.
- o The strategy must be set.
- o *\_tiers* should be greater than 0.
- o The new tier shuld be less than or equal to multipliers length.
- o The user must have enough YVS tokens to purchase.

## **Events emit**

o *MultiplierPurchased(msg.sender, \_tiers, totalCost);*

### **Output**

Returns a new multiplier tier.

• *distribute*

#### **Description**

Distributes the YVS tokens collected by the multiplier purchases.

## **Visibility**

external

#### **Input parameters**

None

# **Constraints**

o Only governance, controller or not a contract can call it.

#### **Events emit**

None

### **Output**

None

• *salvage*

### **Description**

Used to salvage any non-underlying assets to treasury.

### **Visibility**

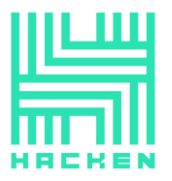

### external

### **Input parameters**

- o *address reserve* an address of the token;
- o *uint256 amount* an amount of tokens;

### **Constraints**

- o Only governance can call it.
- o *reserve* must not be underlying token.
- o *reserve* must not be YVS token.

## **Events emit**

None

#### **Output**

None

### • *setMultiplier*

### **Description**

Sets a new multiplier to any account by governance.

### **Visibility**

external

### **Input parameters**

- o *address account* an address of the account;
- o *uint256 multiplier* a multiplier;

## **Constraints**

- o Only governance can call it.
- o The multiplier must be less than or equal to multipliers length.

# **Events emit**

None

## **Output**

None<sup>1</sup>

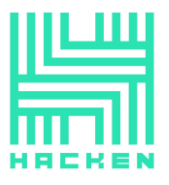

## • *getMultiplier*

### **Description**

Used to get the current multiplier tier for the user.

## **Visibility**

external view

### **Input parameters**

None

## **Constraints**

None

### **Events emit**

None

## **Output**

Returns the current multiplier tier for the user.

### • *getNextMultiplierCost*

## **Description**

Used to get the next multiplier tier cost for the user.

## **Visibility**

external view

### **Input parameters**

None

### **Constraints**

o The multiplier must be less than multipliers length.

### **Events emit**

None

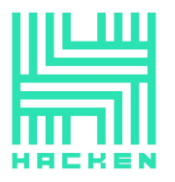

# **Output**

Returns the next multiplier tier cost for the user.

# • *getCountOfMultipliers*

## **Description**

Used to get the total number of multipliers.

**Visibility**

external view

### **Input parameters**

None

### **Constraints**

None

#### **Events emit**

None

### **Output**

Returns the total number of multipliers.

### • *getRatio*

## **Description**

Used to get the current ratio between earned assets and deposited assets.

## **Visibility**

public view

### **Input parameters**

None

### **Constraints**

None

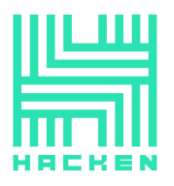

## **Events emit**

None

# **Output**

Returns the current ratio between earned assets and deposited assets.

## **strategy-base.sol**

## **Description**

*YvsStrategyBase* is abstract strategy base contract.

## **Imports**

*YvsStrategyBase* contract has 5 imports:

- *erc20.sol* from project files;
- *safe-math.sol* from project files;
- *vault.sol* from project files;
- *timelock.sol* from project files;
- *uniswap-v2.sol* from project files;

### **Usings**

*YvsStrategyBase* contract use:

- *SafeERC20* for *IERC20*;
- *Address* for *address*;
- *SafeMath* for *uint256*;

# **Modifiers**

*YvsStakingPool* contract has 3 modifier:

- *restricted* checks if a caller is timelock, governance or *tx.origin*;
- *isTimelock* chacks if a caller is timelock;
- *isGovernance* chacks if a caller is governance;

### **Fields**

*YvsStrategyBase* contract has 14 fields:

- *uint256 public strategyFee* strategy fee;
- *uint256 public constant strategyFeeMax* strategy max fee;
- *uint256 public constant strategyFeeBase* strategy fee base;

This document is proprietary and confidential. No part of this document may be disclosed in any manner to a third party without the prior written consent of Hacken.

www.hacken.io

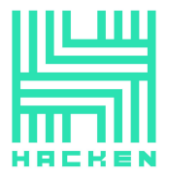

- *address public underlying* an address of the underlying token;
- *address public constant weth* an address of weth;
- *address public constant wbtc* an address of wbtc;
- *address public treasury* an address of the treasury;
- *address public governance* an address of the governance;
- *address public strategist* an address of the strategist;
- *address public timelock* an address of the timelock;
- *address public vault* an address of the vault;
- *address public controller* an address of the controller;
- *uint256 public constant minTimelockInterval* minimum timelock interval;
- *address public univ2Router2* an address of *UniswapV2Router02*;

## **Functions**

*YvsStrategyBase* has 22 functions:

• *constructor*

## **Description**

Initializes the contract.

### **Visibility**

public

# **Input parameters**

- o *address \_underlying* an address of the underlying token;
- o *address \_governance* an address of the governance;
- o *address \_strategist* an address of the strategist;
- o *address \_timelock* an address of the timelock;
- o *address \_vault* an address of the vault;

### **Constraints**

- o The address of the underlying token cannot be zero.
- o The address of the governance cannot be zero.
- o The address of the strategist cannot be zero.
- o The address of the timelock cannot be zero.
- o The address of the vault cannot be zero.
- o The timelock contract delay must be greater than or equal to *minTimelockInterval*.

# **Events emit**

None

This document is proprietary and confidential. No part of this document may be disclosed in any manner to a third party without the prior written consent of Hacken.

#### www.hacken.io

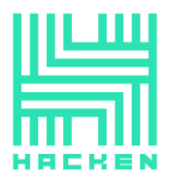

# **Output**

None

• *balanceOfUnderlying*

# **Description**

Used to get a balance of the underlying token.

**Visibility**

public view

## **Input parameters**

None

# **Constraints**

None

### **Events emit**

None

# **Output**

Returns a balance of the underlying token.

# • *balanceOfPool*

# **Description**

Used to get the pool balance.

# **Visibility**

public virtual view

# **Input parameters**

None

# **Constraints**

None

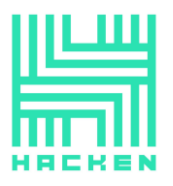

## **Events emit**

None

# **Output**

Returns the pool balance.

## • *balanceOf*

## **Description**

Used to get a balance.

## **Visibility**

public view

### **Input parameters**

None

**Constraints**

None

#### **Events emit**

None

## **Output**

Returns a balance.

### • *getName*

# **Description**

Used to get a name.

## **Visibility**

external virtual pure

#### **Input parameters**

None

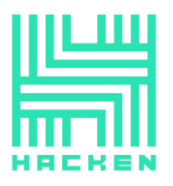

## **Constraints**

None

**Events emit**

None

**Output**

Returns a name.

## • *setStrategyFee*

**Description**

Sets the strategy fee.

**Visibility**

external

## **Input parameters**

o *uint256 \_strategyFee* — strategy fee;

## **Constraints**

- o Only timelock can call it.
- o *\_strategyFee* should be less than or equal to *strategyFeeMax*.

### **Events emit**

None

## **Output**

None

## • *setStrategist*

**Description**

Sets the strategist.

## **Visibility**

external

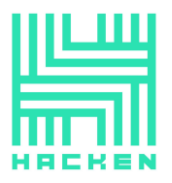

# **Input parameters**

o *address \_strategist* — an address of the strategist;

### **Constraints**

o Only governance can call it.

#### **Events emit**

None

**Output**

None

• *setGovernance*

**Description**

Sets the governance.

**Visibility**

external

### **Input parameters**

o *address \_governance* — an address of the governance;

## **Constraints**

o Only governance can call it.

## **Events emit**

None

**Output**

None

• *setTreasury*

### **Description**

Sets the treasury.

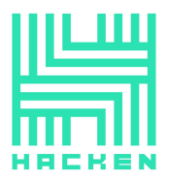

## **Visibility**

#### external

### **Input parameters**

o *address \_treasury* — an address of the treasury;

## **Constraints**

o Only governance can call it.

## **Events emit**

None

# **Output**

None

#### • *setTimelock*

### **Description**

Sets the timelock.

### **Visibility**

external

### **Input parameters**

o *address \_timelock* — an address of the timelock;

# **Constraints**

- o Only timelock can call it.
- o The timelock contract delay must be greater than or equal to *minTimelockInterval*.

### **Events emit**

None

### **Output**

None

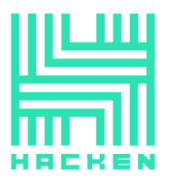

• *setVault*

### **Description**

Sets the vault.

## **Visibility**

external

## **Input parameters**

o *address \_vault* — an address of the vault;

## **Constraints**

- o Only timelock can call it.
- o The new vault should support the underlying token.

#### **Events emit**

None

**Output**

None

• *setController*

**Description**

Sets the controller.

## **Visibility**

external

### **Input parameters**

o *address \_controller* — an address of the controller;

## **Constraints**

- o Only governance can call it.
- o The controller address cannot be zero.

#### **Events emit**

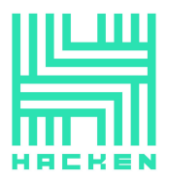

None

**Output**

None

• *deposit*

**Description**

Used to deposit.

**Visibility**

public virtual

## **Input parameters**

None

**Constraints**

None

**Events emit**

None

**Output**

None

• *salvage*

**Description**

Used to salvage non-underlying assets.

# **Visibility**

external

### **Input parameters**

o *IERC20 \_asset* — an asset;

### **Constraints**
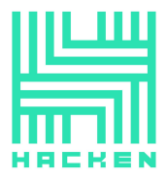

- o Only governance can call it.
- o *\_asset* cannot be the underlying token.

### **Events emit**

None

## **Output**

Returns a balance of the asset.

### • *withdraw*

## **Description**

Used to withdraw partial funds.

#### **Visibility**

external

#### **Input parameters**

o *uint256 \_amount* — an amount of tokens;

#### **Constraints**

- o *vault* should be set.
- o Only vault can call it.

## **Events emit**

None

**Output**

None

• *withdrawAll*

**Description**

Used to withdraw all funds.

#### **Visibility**

#### external

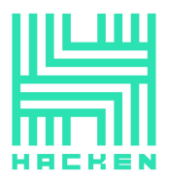

### **Input parameters**

None

## **Constraints**

- o Only governance, strategist, controller or not a contract can call it.
- o *vault* should be set.

## **Events emit**

None

## **Output**

Returns the underlying token balance of this contract.

#### • *\_withdrawAll*

### **Description**

Used to withdraw all funds.

## **Visibility**

internal

#### **Input parameters**

None

#### **Constraints**

None

## **Events emit**

None

#### **Output**

None

### • *\_withdrawSome*

## **Description**

Used to withdraw.

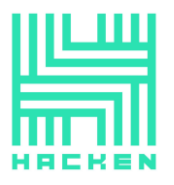

## **Visibility**

internal virtual

#### **Input parameters**

o *uint256 \_amount* — an amount of tokens;

## **Constraints**

None

## **Events emit**

None

## **Output**

Returns amount of tokens to withdraw.

• *harvest*

## **Description**

Used to harvest.

#### **Visibility**

public virtual

#### **Input parameters**

None

#### **Constraints**

None

### **Events emit**

None

**Output**

None

### • *\_distributeAndDeposit*

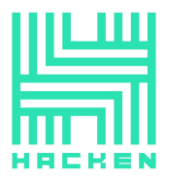

## **Description**

Used to deposit tokens with a fee to strategist.

**Visibility**

internal

#### **Input parameters**

None

**Constraints**

None

**Events emit**

None

**Output**

None

• *execute*

#### **Description**

Emergency function

### **Visibility**

public payable

#### **Input parameters**

- o *address \_target* an address;
- o *bytes memory \_data* a data;

## **Constraints**

- o Only timelock can call it.
- o *\_target* cannot be zero.

#### **Events emit**

None

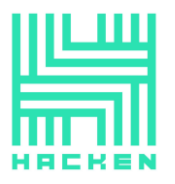

## **Output**

None

• *\_swapUniswap*

## **Description**

Used to swap tokens with Uniswap.

#### **Visibility**

internal

## **Input parameters**

- o *address \_from* an address from;
- o *address \_to* an address to;
- o *uint256 \_amount* an amount;

## **Constraints**

o to cannot be zero address.

### **Events emit**

None

## **Output**

None

#### **strategy-curve-base.sol**

#### **Description**

*YvsStrategyCurveBase* is abstract strategy curve base contract.

#### **Imports**

*YvsStrategyCurveBase* contract has 2 imports:

- *curve.sol* from project files;
- *strategy-base.sol* from project files;

## **Inheritance**

*YvsStrategyCurveBase* contract inherits *YvsStrategyBase*.

This document is proprietary and confidential. No part of this document may be disclosed in any manner to a third party without the prior written consent of Hacken.

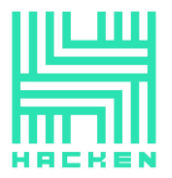

## **Fields**

*YvsStrategyCurveBase* contract has 14 fields:

- *address public curve* an address of curve;
- *address public gauge* an address of gauge;
- *address public mintr* an address of mintr;
- *address public dai* an address of dai;
- *address public usdc* an address of usdc;
- *address public usdt* an address of usdt;
- *address public susd* an address of susd;
- *address public renbtc* an address of renbtc;
- *address public crv* an address of crv;
- *address public keep* an address of keep;
- *address public keep\_rewards* an address of keep\_rewards;
- *address public snx* an address of snx;
- *uint256 public keepCRV* an amount of CRV tokens to keep;
- *uint256 public keepCRVMax* maximum amount of CRV tokens to keep;

#### **Functions**

*YvsStrategyCurveBase* has 7 functions:

• *constructor*

#### **Description**

Initializes the contract.

**Visibility**

public

#### **Input parameters**

- o *address \_curve* an address of curve;
- o *address \_gauge* an address of gauge;
- $\circ$  *address* underlying an address of the underlying token;
- o *address \_governance* an address of the governance;
- o *address \_strategist* an address of the strategist;
- o *address \_timelock* an address of the timelock;
- o *address \_vault* an address of the vault;

#### **Constraints**

#### None

This document is proprietary and confidential. No part of this document may be disclosed in any manner to a third party without the prior written consent of Hacken.

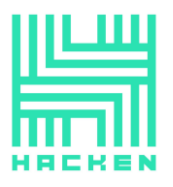

## **Events emit**

None

**Output**

None

• *balanceOfPool*

## **Description**

Used to get balance of pool.

**Visibility**

public override

### **Input parameters**

None

**Constraints**

None

#### **Events emit**

None

## **Output**

Returns balance of pool.

#### • *getHarvestable*

#### **Description**

Used to get harvestable tokens amount.

**Visibility**

external

#### **Input parameters**

None

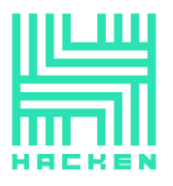

## **Constraints**

None

## **Events emit**

None

#### **Output**

Returns harvestable tokens amount.

#### • *getMostPremium*

## **Description**

Used to get most premium token.

#### **Visibility**

public virtual view

## **Input parameters**

None

#### **Constraints**

None

#### **Events emit**

None

## **Output**

Return an address and a position.

## • *setKeepCRV*

#### **Description**

Used to set an amount of CRV tokens to keep.

#### **Visibility**

#### external

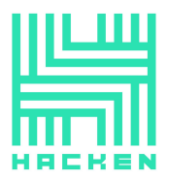

## **Input parameters**

o *uint256 \_keepCRV* — an amount of CRV tokens to keep;

### **Constraints**

o Only governance can call it.

#### **Events emit**

None

**Output**

None

• *deposit*

#### **Description**

Used to deposit.

#### **Visibility**

public override

#### **Input parameters**

None

### **Constraints**

None

#### **Events emit**

None

**Output**

None

## • *\_withdrawSome*

**Description**

Used to withdraw.

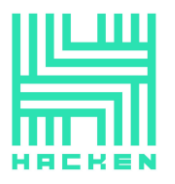

## **Visibility**

internal override

## **Input parameters**

o *uint256 \_amount* — an amount of tokens;

## **Constraints**

None

## **Events emit**

None

## **Output**

Returns amount of tokens to withdraw.

## **strategy-curve-rencrv-v1.sol**

## **Description**

*YvsStrategyCurveRenCRV* is strategy curve contract.

#### **Imports**

*YvsStrategyCurveRenCRV* contract has 6 imports:

- *erc20.sol* from project files;
- *safe-math.sol* from project files;
- *vault.sol* from project files;
- *uniswap-v2.sol* from project files;
- *curve-rencrv.sol* from project files;
- *strategy-curve-base.sol* from project files;

## **Inheritance**

*YvsStrategyCurveRenCRV* contract inherits *YvsStrategyCurveBase*.

## **Fields**

*YvsStrategyCurveRenCRV* contract has 3 fields:

- *address public ren\_pool* an address of the pool;
- *address public ren\_gauge* an address of the gauge;

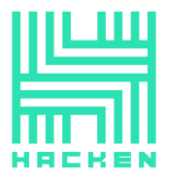

• *address public ren\_crv* — an address of the underlying token;

#### **Functions**

*YvsStrategyCurveRenCRV* has 4 functions:

### • *constructor*

#### **Description**

Initializes the contract.

#### **Visibility**

public

#### **Input parameters**

- o *address \_governance* an address of the governance;
- o *address \_strategist* an address of the strategist;
- o *address \_timelock* an address of the timelock;
- o *address \_vault* an address of the vault;

## **Constraints**

None

#### **Events emit**

None

## **Output**

None

• *getMostPremium*

#### **Description**

Used to get most premium token.

**Visibility**

public override view

#### **Input parameters**

None<sub>v</sub>

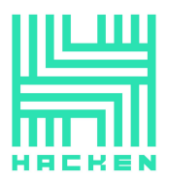

## **Constraints**

None

## **Events emit**

None

#### **Output**

Return an address and a position.

## • *getName*

## **Description**

Used to get a name.

#### **Visibility**

external override pure

## **Input parameters**

None

#### **Constraints**

None

#### **Events emit**

None

#### **Output**

Returns a name.

• *harvest*

## **Description**

Used to harvest.

## **Visibility**

#### public virtual

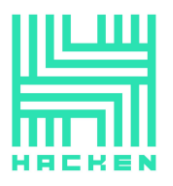

## **Input parameters**

None

#### **Constraints**

None

## **Events emit**

o *Harvested(to, \_to);*

**Output**

None

## **strategy-curve-scrv-v1.sol**

## **Description**

*YvsStrategyCurveSCRV* is strategy curve contract.

#### **Imports**

*YvsStrategyCurveSCRV* contract has 6 imports:

- *erc20.sol* from project files;
- *safe-math.sol* from project files;
- *vault.sol* from project files;
- *uniswap-v2.sol* from project files;
- *curve-rencrv.sol* from project files;
- *strategy-curve-base.sol* from project files;

#### **Inheritance**

*YvsStrategyCurveSCRV* contract inherits *YvsStrategyCurveBase*.

#### **Fields**

*YvsStrategyCurveSCRV* contract has 3 fields:

- *address public susdv2\_pool* an address of the pool;
- *address public susdv2\_gauge* an address of the gauge;
- *address public scrv* an address of the underlying token;

#### **Functions**

This document is proprietary and confidential. No part of this document may be disclosed in any manner to a third party without the prior written consent of Hacken.

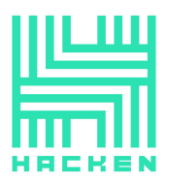

## *YvsStrategyCurveSCRV* has 4 functions:

• *constructor*

### **Description**

Initializes the contract.

## **Visibility**

public

## **Input parameters**

- o *address \_governance* an address of the governance;
- o *address \_strategist* an address of the strategist;
- o *address \_timelock* an address of the timelock;
- o *address \_vault* an address of the vault;

## **Constraints**

None

**Events emit**

None

#### **Output**

None

#### • *getMostPremium*

#### **Description**

Used to get most premium token.

#### **Visibility**

public override view

## **Input parameters**

None

## **Constraints**

None

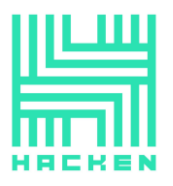

## **Events emit**

None

## **Output**

Return an address and a position.

#### • *getName*

**Description**

Used to get a name.

## **Visibility**

external override pure

### **Input parameters**

None

**Constraints**

None

#### **Events emit**

None

#### **Output**

Returns a name.

• *harvest*

## **Description**

Used to harvest.

#### **Visibility**

public virtual

#### **Input parameters**

None

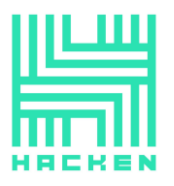

## **Constraints**

None

## **Events emit**

o *Harvested(to, \_to);*

## **Output**

None

## **strategy-curve-tbtccrv-v1.sol**

## **Description**

*YvsStrategyCurveTBTC* is strategy curve contract.

## **Imports**

*YvsStrategyCurveTBTC* contract has 6 imports:

- *erc20.sol* from project files;
- *safe-math.sol* from project files;
- *vault.sol* from project files;
- *uniswap-v2.sol* from project files;
- *curve-rencrv.sol* from project files;
- *strategy-curve-base.sol* from project files;

## **Inheritance**

*YvsStrategyCurveTBTC* contract inherits *YvsStrategyCurveBase*.

## **Fields**

*YvsStrategyCurveTBTC* contract has 3 fields:

- *address public tbtc\_pool* an address of the pool;
- *address public tbtc\_gauge* an address of the gauge;
- *address public tbtc\_crv* an address of the underlying token;

## **Functions**

## *YvsStrategyCurveTBTC* has 4 functions:

• *constructor*

This document is proprietary and confidential. No part of this document may be disclosed in any manner to a third party without the prior written consent of Hacken.

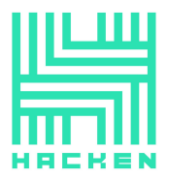

## **Description**

Initializes the contract.

## **Visibility**

public

#### **Input parameters**

- o *address \_governance* an address of the governance;
- o *address \_strategist* an address of the strategist;
- o *address \_timelock* an address of the timelock;
- o *address \_vault* an address of the vault;

## **Constraints**

None

#### **Events emit**

None

**Output**

None

• *getMostPremium*

**Description**

Used to get most premium token.

**Visibility**

public override view

#### **Input parameters**

None

## **Constraints**

None

#### **Events emit**

None<sub>v</sub>

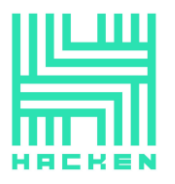

## **Output**

Return an address and a position.

• *getName*

## **Description**

Used to get a name.

## **Visibility**

external override pure

## **Input parameters**

None

### **Constraints**

None

**Events emit**

None

#### **Output**

Returns a name.

• *harvest*

#### **Description**

Used to harvest.

## **Visibility**

public virtual

#### **Input parameters**

None

#### **Constraints**

None

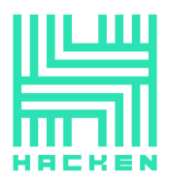

## **Events emit**

o *Harvested(to, \_to);*

**Output**

None

## **strategy-curve-usdncrv-v1.sol**

## **Description**

*YvsStrategyCurveUSDN* is strategy curve contract.

## **Imports**

*YvsStrategyCurveUSDN* contract has 6 imports:

- *erc20.sol* from project files;
- *safe-math.sol* from project files;
- *vault.sol* from project files;
- *uniswap-v2.sol* from project files;
- *curve-rencrv.sol* from project files;
- *strategy-curve-base.sol* from project files;

## **Inheritance**

*YvsStrategyCurveUSDN* contract inherits *YvsStrategyCurveBase*.

## **Fields**

*YvsStrategyCurveUSDN* contract has 3 fields:

- *address public usdn\_pool* an address of the pool;
- *address public usdn\_gauge* an address of the gauge;
- *address public usdn\_crv* an address of the underlying token;

## **Functions**

## *YvsStrategyCurveUSDN* has 4 functions:

• *constructor*

## **Description**

Initializes the contract.

This document is proprietary and confidential. No part of this document may be disclosed in any manner to a third party without the prior written consent of Hacken.

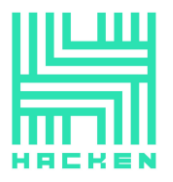

## **Visibility**

public

#### **Input parameters**

- o *address \_governance* an address of the governance;
- o *address \_strategist* an address of the strategist;
- o *address \_timelock* an address of the timelock;
- o *address \_vault* an address of the vault;

#### **Constraints**

None

#### **Events emit**

None

## **Output**

None

#### • *getMostPremium*

#### **Description**

Used to get most premium token.

## **Visibility**

public override view

#### **Input parameters**

None

### **Constraints**

None

#### **Events emit**

None

#### **Output**

#### Return an address and a position.

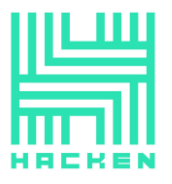

• *getName*

#### **Description**

Used to get a name.

## **Visibility**

external override pure

### **Input parameters**

None

## **Constraints**

None

#### **Events emit**

None

### **Output**

Returns a name.

• *harvest*

## **Description**

Used to harvest.

## **Visibility**

public virtual

## **Input parameters**

None

#### **Constraints**

None

#### **Events emit**

o *Harvested(to, \_to);*

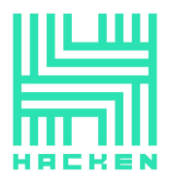

## **Output**

None

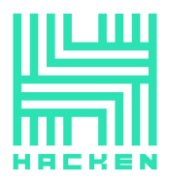

# **Audit overview**

## **Critical**

1. The *refund* function of the *YvsPresale* contract has a re-entry vulnerability.

Fixed during second audit. The function has been reformed to follow the checks-effects-interaction policy to prevent re-entry.

2. The *setMultiplier* (line 340) function of the *YvsVault* contract allows to change user tier.

Fixed during second audit. The function has been completely removed.

## **High**

No high issues were found.

## **Medium**

No medium issues were found.

## **Low**

1. Both *YvsPresale* contract *enter* (lines 209, 259) functions have the same code for calculating daily bonuses, which can be reused as a separate function.

This code has been moved into separate function to calculate daily bonus.

2. The *transfer* function of *ERC20* contract has code duplicates.

This function has been refactored to remove duplicated code.

3. The *pendingRewards* function of the *YvsVault* contract does not have a default return statement.

A default return value has been added.

## **Lowest / Code style / Best Practice**

No lowest severity issues were found.

This document is proprietary and confidential. No part of this document may be disclosed in any manner to a third party without the prior written consent of Hacken.

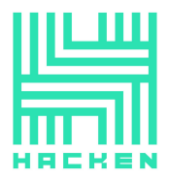

# **Conclusion**

Smart contracts within the scope were manually reviewed and analyzed with static analysis tools. For the contract, high-level description of functionality was presented in As-is overview section of the report.

The audit report contains all found security vulnerabilities and other issues in the reviewed code.

Security engineers found **2** critical and **3** low severity issues during the audit.

Violations in the following categories were found and addressed to the Customer:

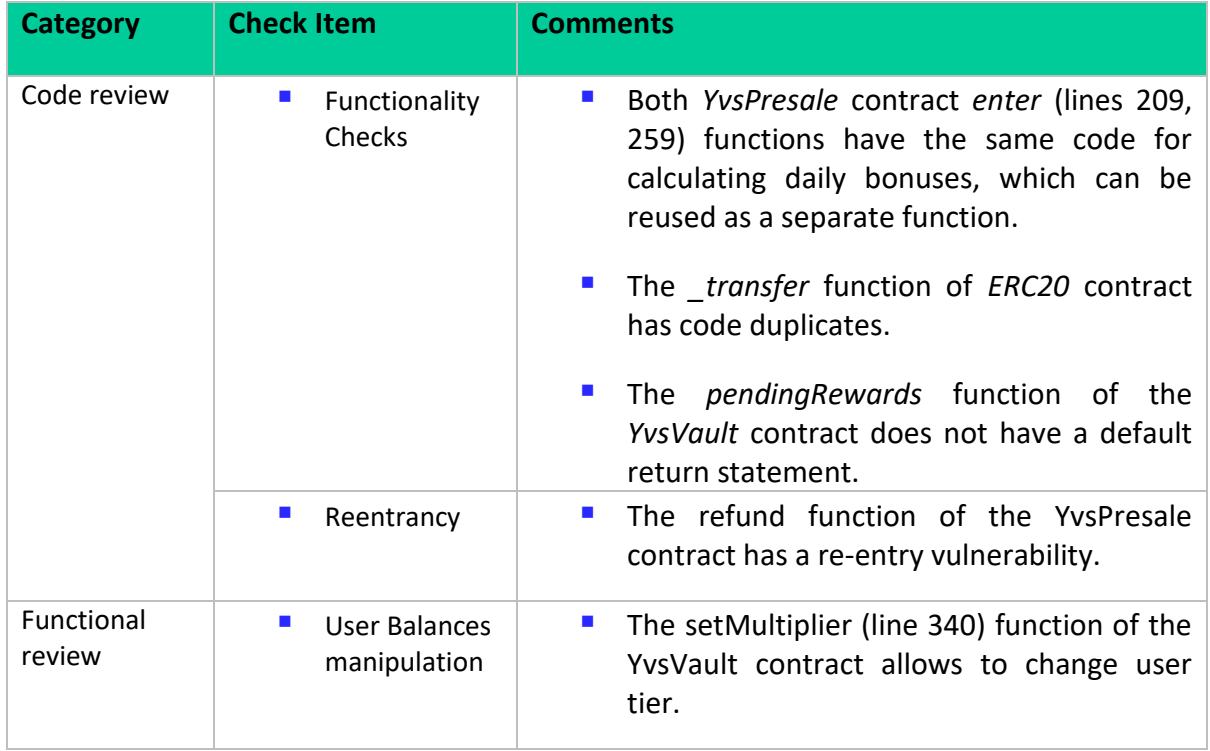

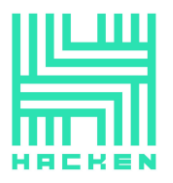

# **Disclaimers**

## **Hacken Disclaimer**

The smart contracts given for audit have been analyzed in accordance with the best industry practices at the date of this report, in relation to cybersecurity vulnerabilities and issues in smart contract source code, the details of which are disclosed in this report (Source Code); the Source Code compilation, deployment, and functionality (performing the intended functions).

The audit makes no statements or warranties on the security of the code. It also cannot be considered as a sufficient assessment regarding the utility and safety of the code, bugfree status, or any other statements of the contract. While we have done our best in conducting the analysis and producing this report, it is important to note that you should not rely on this report only - we recommend proceeding with several independent audits and a public bug bounty program to ensure the security of smart contracts.

## **Technical Disclaimer**

Smart contracts are deployed and executed on blockchain platform. The platform, its programming language, and other software related to the smart contract can have its own vulnerabilities that can lead to hacks. Thus, the audit can't guarantee explicit security of the audited smart contracts.